# Notable Examples in Isabelle/HOL

# May 23, 2024

# **Contents**

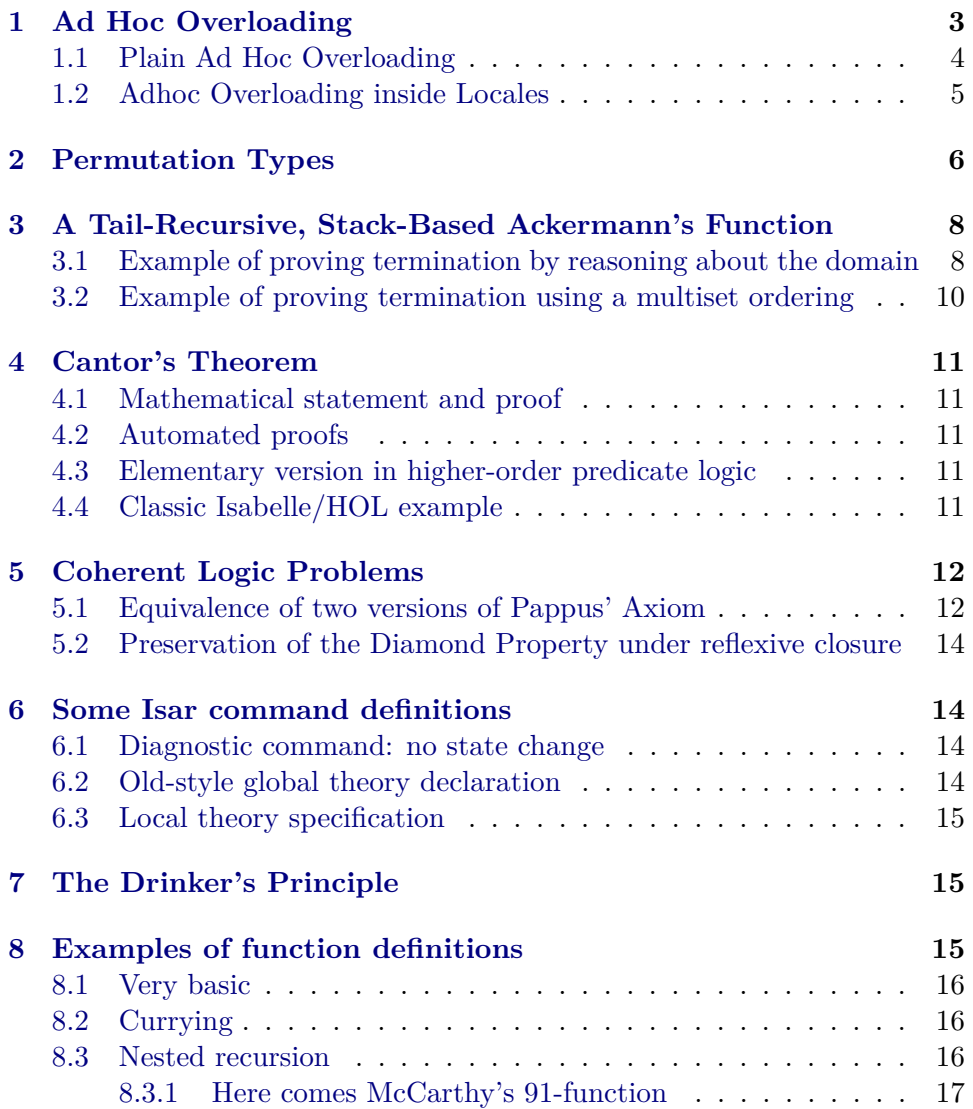

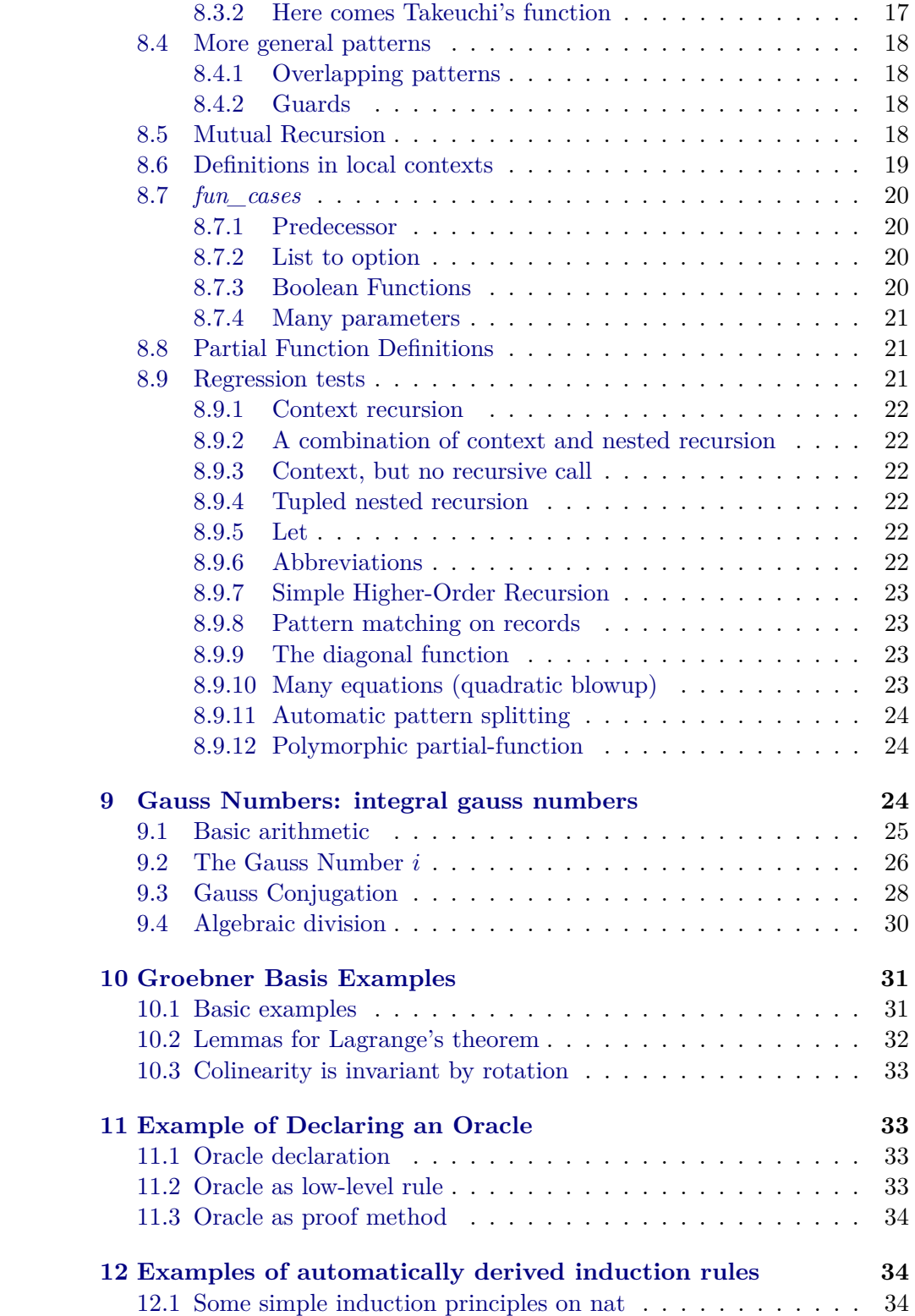

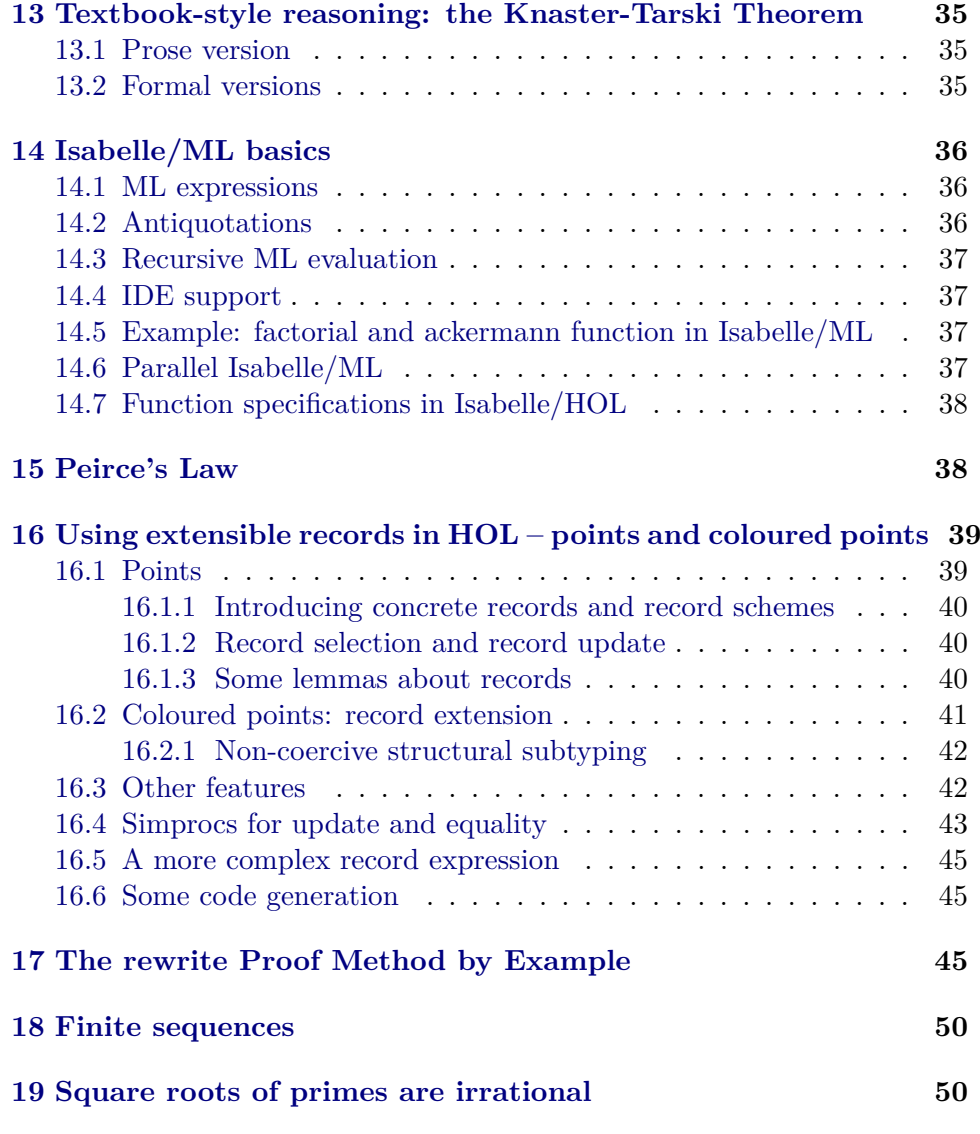

# <span id="page-2-0"></span>**1 Ad Hoc Overloading**

```
theory Adhoc_Overloading_Examples
imports
 Main
 HOL−Library.Infinite_Set
 HOL−Library.Adhoc_Overloading
begin
```
Adhoc overloading allows to overload a constant depending on its type. Typically this involves to introduce an uninterpreted constant (used for input and output) and then add some variants (used internally).

### <span id="page-3-0"></span>**1.1 Plain Ad Hoc Overloading**

Consider the type of first-order terms.

**datatype**  $(\n^{\prime}a, \n^{\prime}b)$  *term* = *Var*  $'b$  $Fun 'a ('a, 'b) term list$ 

The set of variables of a term might be computed as follows.

 ${\bf fun}$   $\textit{term\_vars}$  :: ('*a*, '*b*)  $\textit{term} \Rightarrow$  '*b set* where *term\_vars* (*Var x*) =  $\{x\}$  |  $term\_vars$  (*Fun f ts*) =  $\bigcup (set$  (*map term\_vars ts*))

However, also for *rules* (i.e., pairs of terms) and term rewrite systems (i.e., sets of rules), the set of variables makes sense. Thus we introduce an unspecified constant *vars*.

**consts** *vars*  $\therefore$  '*a*  $\Rightarrow$  '*b set* 

Which is then overloaded with variants for terms, rules, and TRSs.

```
adhoc_overloading
 vars term_vars
```
**value**  $[nbe]$  *vars*  $(Fun 'ff' [Var 0, Var 1])$ 

**fun**  $rule\_vars :: ('a, 'b) term \times ('a, 'b) term \Rightarrow 'b set where$ *rule vars*  $(l, r) = \text{vars } l \cup \text{vars } r$ 

#### **adhoc\_overloading**

*vars rule\_vars*

**value** [*nbe*] *vars* (*Var 1* , *Var 0* )

**definition**  $trs\_vars: ((a, 'b) \ term \times (a, 'b) \ term) \ set \Rightarrow 'b \ set$  where  $trs\_vars$   $R = \bigcup (rule\_vars \cdot R)$ 

#### **adhoc\_overloading**

*vars trs\_vars*

**value** [*nbe*] *vars* {(*Var 1* , *Var 0* )}

Sometimes it is necessary to add explicit type constraints before a variant can be determined.

**value** *vars*  $(R:: ((a, 'b) term \times ('a, 'b) term) set)$ 

It is also possible to remove variants.

```
no_adhoc_overloading
 vars term_vars rule_vars
```
As stated earlier, the overloaded constant is only used for input and output. Internally, always a variant is used, as can be observed by the configuration option *show\_variants*.

**adhoc\_overloading** *vars term\_vars*

**declare** [[*show\_variants*]]

**term** *vars* (*Var 1* )

### <span id="page-4-0"></span>**1.2 Adhoc Overloading inside Locales**

As example we use permutations that are parametrized over an atom type  $a<sub>a</sub>$ 

**definition** *perms* :: ( $'a \Rightarrow 'a$ ) *set* **where**  $perms = \{f, bij f \wedge finite \{x, fx \neq x\}\}\$ 

**typedef** 'a perm = perms :: ('a  $\Rightarrow$  'a) set  $\langle proof \rangle$ 

First we need some auxiliary lemmas.

```
lemma permsI [Pure.intro]:
  assumes bij f and MOST x. f x = xshows f \in perms\langle proof \ranglelemma perms_imp_bij:
 f \in \text{perms} \Longrightarrow \text{bij } f\langle proof \ranglelemma perms_imp_MOST_eq:
 f \in perms \Longrightarrow MOST x. f x = x\langle proof \ranglelemma id_perms [simp]:
  id ∈ perms
  (\lambda x. x) \in perms\langle proof \ranglelemma perms_comp [simp]:
  assumes f: f \in \text{perms} and g: g \in \text{perms}shows (f \circ g) \in \text{perms}\langle proof \ranglelemma perms_inv:
  assumes f: f \in \text{perms}shows inv f \in perms\langle proof \rangle
```
**lemma** *bij\_Rep\_perm*: *bij* (*Rep\_perm p*)  $\langle proof \rangle$ **instantiation** *perm* :: (*type*) *group\_add* **begin definition**  $\theta = Abs\,perm\,id$ **definition**  $-p = Abs\ perm$  (*inv* (*Rep\_perm p*)) **definition**  $p + q = Abs\_perm$  ( $Rep\_perm$   $p \circ Rep\_perm$   $q$ ) **definition**  $(p1::'a \text{ perm}) - p2 = p1 - p2$ **lemma**  $Rep\_perm$  0:  $Rep\_perm$  0 = *id*  $\langle proof \rangle$ **lemma** *Rep\_perm\_add*: *Rep\_perm*  $(p1 + p2) = Rep$  *perm p1* ◦ *Rep\_perm p2*  $\langle proof \rangle$ **lemma** *Rep\_perm\_uminus*:  $Rep\_perm(-p) = inv(Rep\_perm(p)$  $\langle proof \rangle$ **instance**  $\langle proof \rangle$ **end**

**lemmas** *Rep\_perm\_simps* = *Rep\_perm\_0 Rep\_perm\_add Rep\_perm\_uminus*

# <span id="page-5-0"></span>**2 Permutation Types**

We want to be able to apply permutations to arbitrary types. To this end we introduce a constant *PERMUTE* together with convenient infix syntax.

**consts**  $PERMUTE :: 'a \text{ perm} \Rightarrow 'b \Rightarrow 'b \text{ (infixr} \cdot 75)$ 

Then we add a locale for types 'b that support appliciation of permutations.

**locale** *permute* = **fixes** *permute* :: 'a *perm*  $\Rightarrow$  'b  $\Rightarrow$  'b **assumes**  $permute\_zero$  [simp]: permute  $0 x = x$ **and**  $permute\_plus$  [simp]:  $permute$  ( $p + q$ )  $x = permute$   $p$  ( $permute$   $q$   $x$ ) **begin**

**adhoc\_overloading** *PERMUTE permute*

#### **end**

Permuting atoms.

**definition** *permute atom* :: '*a perm*  $\Rightarrow$  '*a*  $\Rightarrow$  '*a* **where** *permute\_atom p a = (Rep\_perm p) a* 

**adhoc\_overloading** *PERMUTE permute\_atom*

**interpretation** *atom\_permute*: *permute permute\_atom*  $\langle proof \rangle$ 

Permuting permutations.

**definition** *permute\_perm* :: 'a *perm*  $\Rightarrow$  'a *perm*  $\Rightarrow$  'a *perm* **where** *permute\_perm p q = p + q - p* 

**adhoc\_overloading** *PERMUTE permute\_perm*

**interpretation** *perm\_permute*: *permute permute\_perm*  $\langle proof \rangle$ 

Permuting functions.

**locale** *fun\_permute* = *dom*: *permute perm1* + *ran*: *permute perm2* **for**  $perm1 :: 'a \text{ perm} \Rightarrow 'b \Rightarrow 'b$ **and**  $perm2 :: 'a \text{ perm} \Rightarrow 'c \Rightarrow 'c$ **begin**

### **adhoc\_overloading**

*PERMUTE perm1 perm2*

**definition**  $\text{permute\_fun} :: 'a \text{ perm} \Rightarrow ('b \Rightarrow 'c) \Rightarrow ('b \Rightarrow 'c)$  where *permute\_fun p f* =  $(\lambda x. p \cdot (f(-p \cdot x)))$ 

**adhoc\_overloading** *PERMUTE permute\_fun*

### **end**

sublocale  $fun\_permute ⊆ permute~permute\_fun$  $\langle proof \rangle$ 

**lemma** (*Abs\_perm id* :: *nat perm*) · *Suc 0* = *Suc 0*  $\langle proof \rangle$ 

**interpretation** *atom\_fun\_permute*: *fun\_permute permute\_atom permute\_atom*  $\langle proof \rangle$ 

**adhoc\_overloading** *PERMUTE atom\_fun\_permute*.*permute\_fun*

**lemma**  $(Abs\_perm$  *id* :: '*a* perm $) \cdot id = id$  $\langle proof \rangle$ 

**end**

# <span id="page-7-0"></span>**3 A Tail-Recursive, Stack-Based Ackermann's Function**

**theory** *Ackermann* **imports** *HOL*−*Library*.*Multiset\_Order HOL*−*Library*.*Product\_Lexorder*

### **begin**

This theory investigates a stack-based implementation of Ackermann's function. Let's recall the traditional definition, as modified by Rózsa Péter and Raphael Robinson.

**fun**  $ack :: [nat, nat] \Rightarrow nat$  where  $ack \theta n$  =  $Suc \space n$  $\int ack$  (*Suc m*)  $\theta = ack$  *m* 1  $| \; ack \; (Suc \; m) \; (Suc \; n) = ack \; m \; (ack \; (Suc \; m) \; n)$ 

### <span id="page-7-1"></span>**3.1 Example of proving termination by reasoning about the domain**

The stack-based version uses lists.

**function** (*domintros*) *ackloop* :: *nat list*  $\Rightarrow$  *nat* **where**  $ackloop (n \# 0 \# l)$  =  $ackloop (Suc n \# l)$  $ackloop(0 \# \textit{Suc } m \# l)$  =  $ackloop(1 \# m \# l)$  $ackloop(Suc n # Succ m # l) = ackloop(n # Succ m # l)$  $ackloop$   $[m] = m$  $ackloop$   $=$  0  $\langle proof \rangle$ 

The key task is to prove termination. In the first recursive call, the head of the list gets bigger while the list gets shorter, suggesting that the length of the list should be the primary termination criterion. But in the third recursive call, the list gets longer. The idea of trying a multiset-based termination argument is frustrated by the second recursive call when  $m = 0$ : the list elements are simply permuted.

Fortunately, the function definition package allows us to define a function and only later identify its domain of termination. Instead, it makes all the recursion equations conditional on satisfying the function's domain predicate. Here we shall eventually be able to show that the predicate is always satisfied.

 $ackloop\ dom$  (*Suc n*  $\#$  *l*)  $\implies$   $ackloop\ dom$  ( $n \#$  *0*  $\#$  *l*)  $ackloop\quad dom(Suc\space 0\ \# \ m\ \# \ l) \Longrightarrow ackloop\quad dom\ (0\ \# \ Suc\space 0\ \# \ l)$  $ackloop\quad dom\ (n \# \textit{Suc } m \# m \# l) \Longrightarrow \textit{ackloop}\ \textit{dom}\ (Suc\ n \# \textit{Suc } m \# l)$ *ackloop\_dom* [*m*] *ackloop\_dom* []

**declare** *ackloop*.*domintros* [*simp*]

Termination is trivial if the length of the list is less then two. The following lemma is the key to proving termination for longer lists.

**lemma** *ackloop\_dom* (*ack m n* # *l*)  $\implies$  *ackloop\_dom* (*n* # *m* # *l*)  $\langle proof \rangle$ 

The proof above (which actually is unused) can be expressed concisely as follows.

```
lemma ackloop_dom_longer:
  ackloop\_dom (ack m n \neq l) \implies ackloop\_dom (n \neq m \neq l)\langle proof \rangle
```
This function codifies what *ackloop* is designed to do. Proving the two functions equivalent also shows that *ackloop* can be used to compute Ackermann's function.

**fun** *acklist* :: *nat list*  $\Rightarrow$  *nat* **where**  $acklist (n \# m \# l) = acklist (ack m n \# l)$  $acklist$   $[m] = m$ |  $acklist$  | = 0

The induction rule for *acklist* is

 $[\![\bigwedge^n n \; n \; l \colon P \; (ack \; m \; n \; \# \; l) \Longrightarrow P \; (n \; \# \; m \; \# \; l); \; \bigwedge m \; P \; [m]; \; P \; [\!] \Longrightarrow P \; a \ell$ 

**lemma** *ackloop\_dom*: *ackloop\_dom l*  $\langle proof \rangle$ 

**termination** *ackloop*  $\langle proof \rangle$ 

.

This result is trivial even by inspection of the function definitions (which faithfully follow the definition of Ackermann's function). All that we needed was termination.

**lemma** *ackloop\_acklist*: *ackloop l* = *acklist l*

 $\langle proof \rangle$ 

**theorem** *ack*: *ack m*  $n = \operatorname{ackloop}[n,m]$  $\langle proof \rangle$ 

### <span id="page-9-0"></span>**3.2 Example of proving termination using a multiset ordering**

This termination proof uses the argument from Nachum Dershowitz and Zohar Manna. Proving termination with multiset orderings. Communications of the ACM 22 (8) 1979, 465–476.

Setting up the termination proof. Note that Dershowitz had *z* as a global variable. The top two stack elements are treated differently from the rest.

**fun**  $ack\_mset :: nat$  *list*  $\Rightarrow$   $(nat \times nat)$  *multiset* where  $ack\_mset$   $\vert\vert = \{ \# \}$ |  $ack \; mset \; [x] = {\#}$  $| ack\_mset(z \# y \# l) = mset((y, z) \# map(\lambda x. (Suc x, 0)) l)$ 

**lemma** *case1*: *ack\_mset* (*Suc n* # *l*) < *add\_mset* (*0,n*) {# (*Suc x, 0*).  $x \in \mathbb{H}$  $mset \; l \; \#$  $\langle proof \rangle$ 

The stack-based version again. We need a fresh copy because we've already proved the termination of *ackloop*.

**function**  $Ackloop :: nat list \Rightarrow nat$  **where**  $Acknowledence{f}$   $Ackloop$   $(n \# 0 \# l)$  =  $Acknowledence$   $Suc \; n \# l)$  $\text{Acknowledences}$   $(0 \# \text{Suc } m \# l) = \text{Acknowledences}$   $(1 \# m \# l)$  $\Delta$ *ckloop* (*Suc n*  $\#$  *Suc m*  $\#$  *l*) =  $\Delta$ *ckloop* (*n*  $\#$  *Suc m*  $\#$  *m*  $\#$  *l*)  $\text{Acknowledron}\ [m] = m$  $| Ackloop| = 0$  $\langle proof \rangle$ 

In each recursive call, the function *ack\_mset* decreases according to the multiset ordering.

#### **termination**  $\langle proof \rangle$

Another shortcut compared with before: equivalence follows directly from this lemma.

**lemma** *Ackloop ack*: *Ackloop* ( $n \neq m \neq l$ ) = *Ackloop* (*ack m n*  $\neq l$ )  $\langle proof \rangle$ 

**theorem** *ack*  $m n = Ackloop [n,m]$  $\langle proof \rangle$ 

**end**

# <span id="page-10-0"></span>**4 Cantor's Theorem**

**theory** *Cantor* **imports** *Main* **begin**

### <span id="page-10-1"></span>**4.1 Mathematical statement and proof**

Cantor's Theorem states that there is no surjection from a set to its powerset. The proof works by diagonalization. E.g. see

- <http://mathworld.wolfram.com/CantorDiagonalMethod.html>
- https://en.wikipedia.org/wiki/Cantor's diagonal argument

**theorem** *Cantor*:  $\sharp f$  :: ' $a \Rightarrow 'a$  set.  $\forall A$ .  $\exists x$ .  $A = f x$  $\langle proof \rangle$ 

#### <span id="page-10-2"></span>**4.2 Automated proofs**

These automated proofs are much shorter, but lack information why and how it works.

**theorem**  $\exists f :: 'a \Rightarrow 'a \text{ set. } \forall A. \exists x. f x = A$  $\langle proof \rangle$ 

**theorem**  $\nexists f :: 'a \Rightarrow 'a \text{ set. } \forall A. \exists x. f x = A$  $\langle proof \rangle$ 

#### <span id="page-10-3"></span>**4.3 Elementary version in higher-order predicate logic**

The subsequent formulation bypasses set notation of HOL; it uses elementary  $\lambda$ -calculus and predicate logic, with standard introduction and elimination rules. This also shows that the proof does not require classical reasoning.

**lemma** *iff\_contradiction*: **assumes**  $* : \neg A \leftrightarrow A$ **shows** *False*  $\langle proof \rangle$ 

**theorem** *Cantor'*:  $\sharp f :: 'a \Rightarrow 'a \Rightarrow bool. \ \forall A. \ \exists x. \ A = f \ x$  $\langle proof \rangle$ 

### <span id="page-10-4"></span>**4.4 Classic Isabelle/HOL example**

The following treatment of Cantor's Theorem follows the classic example from the early 1990s, e.g. see the file 92/HOL/ex/set.ML in Isabelle92 or

[\[2,](#page-50-0) §18.7]. The old tactic scripts synthesize key information of the proof by refinement of schematic goal states. In contrast, the Isar proof needs to say explicitly what is proven.

Cantor's Theorem states that every set has more subsets than it has elements. It has become a favourite basic example in pure higher-order logic since it is so easily expressed:

 $\forall f::\alpha \Rightarrow \alpha \Rightarrow \text{bool. } \exists S::\alpha \Rightarrow \text{bool. } \forall x::\alpha. \text{ } f \text{ } x \neq S$ 

Viewing types as sets,  $\alpha \Rightarrow \text{bool}$  represents the powerset of  $\alpha$ . This version of the theorem states that for every function from  $\alpha$  to its powerset, some subset is outside its range. The Isabelle/Isar proofs below uses HOL's set theory, with the type  $\alpha$  *set* and the operator *range* ::  $(\alpha \Rightarrow \beta) \Rightarrow \beta$  *set*.

```
theorem ∃ S. S \notin \text{range}(f :: 'a \Rightarrow 'a \text{ set})\langle proof \rangle
```
How much creativity is required? As it happens, Isabelle can prove this theorem automatically using best-first search. Depth-first search would diverge, but best-first search successfully navigates through the large search space. The context of Isabelle's classical prover contains rules for the relevant constructs of HOL's set theory.

**theorem** ∃ *S*. *S*  $\notin \text{range}(f :: 'a ⇒ 'a set)$  $\langle proof \rangle$ 

**end**

# <span id="page-11-0"></span>**5 Coherent Logic Problems**

**theory** *Coherent* **imports** *Main* **begin**

### <span id="page-11-1"></span>**5.1 Equivalence of two versions of Pappus' Axiom**

```
no_notation
 comp (infixl o 55 ) and
 relcomp (infixr O 75 )
lemma p1p2 :
 assumes col a b c l ∧ col d e f m
   and col b f g n ∧ col c e g o
   and col b d h p ∧ col a e h q
   and col c d i r ∧ col a f i s
   and el n o \implies goaland el p \neq q \implies goal
```
and *el s*  $r \implies goal$ **and**  $\bigwedge A$ . *el A*  $A \implies pl$   $g$   $A \implies pl$   $h$   $A \implies pl$   $i$   $A \implies goal$ and  $\bigwedge A$  B C D. *col* A B C D  $\implies$  pl A D and  $\bigwedge A$  B C D. *col* A B C D  $\implies$  pl B D and  $\bigwedge A$  B C D. *col* A B C D  $\implies$  pl C D and  $\bigwedge A$  *B*. *pl A B*  $\implies$  *ep A A* and  $\bigwedge A$  *B*. *ep A B*  $\implies$  *ep B A* and  $\bigwedge A \ B \ C. \ e p \ A \ B \Longrightarrow e p \ B \ C \Longrightarrow e p \ A \ C$ and  $\bigwedge A$  *B*. *pl A B*  $\implies$  *el B B* and  $\bigwedge A$  *B*. *el A B*  $\implies$  *el B A* and  $\bigwedge A \ B \ C. \ el \ A \ B \Longrightarrow \ el \ B \ C \Longrightarrow \ el \ A \ C$ and  $\bigwedge A \ B \ C. \ e p \ A \ B \Longrightarrow pl \ B \ C \Longrightarrow pl \ A \ C$ and  $\bigwedge A \ B \ C. \ p \ l \ A \ B \Longrightarrow el \ B \ C \Longrightarrow pl \ A \ C$ and  $\bigwedge A$  B C D E F G H I J K L M N O P Q.  $col A \ B \ C \ D \Longrightarrow col \ E \ F \ G \ H \Longrightarrow col \ B \ G \ I \ J \Longrightarrow col \ C \ F \ I \ K \Longrightarrow$  $col\ B\ E\ L\ M \Longrightarrow col\ A\ F\ L\ N \Longrightarrow col\ C\ E\ O\ P \Longrightarrow col\ A\ G\ O\ Q \Longrightarrow$ (∃ *R*. *col I L O R*) ∨ *pl A H* ∨ *pl B H* ∨ *pl C H* ∨ *pl E D* ∨ *pl F D* ∨ *pl G D* **and**  $\bigwedge A$  *B C D*. *pl A B*  $\implies$  *pl A C*  $\implies$  *pl D B*  $\implies$  *pl D C*  $\implies$  *ep A D*  $\vee$  *el B C* and  $\bigwedge A$  *B*. *ep A*  $A \implies ep$  *B B*  $\implies \exists C$ . *pl A C*  $\wedge$  *pl B C* **shows** *goal*  $\langle proof \rangle$ **lemma** *p2p1* : **assumes** *col a b c l* ∧ *col d e f m* **and** *col b f g n* ∧ *col c e g o* **and** *col b d h p* ∧ *col a e h q* **and** *col c d i r* ∧ *col a f i s* **and** *pl a*  $m \implies$  *goal* **and** *pl b*  $m \implies goal$ **and**  $pl c m \implies goal$ **and** *pl d*  $l \implies goal$ **and** *pl e l* ⇒ *goal* **and**  $p \, \mid f \mid \implies \text{goal}$ and  $\bigwedge A$ . *pl g A*  $\implies$  *pl h A*  $\implies$  *pl i A*  $\implies$  *goal* and  $\bigwedge A$  B C D. *col* A B C D  $\implies$  pl A D and  $\bigwedge A$  B C D. *col* A B C D  $\implies$  pl B D and  $\bigwedge A$  B C D. *col* A B C D  $\implies$  pl C D and  $\bigwedge A$  *B*. *pl A B*  $\implies$  *ep A A* and  $\bigwedge A$  *B*. *ep A B*  $\implies$  *ep B A* and  $\bigwedge A \ B \ C. \ e p \ A \ B \Longrightarrow e p \ B \ C \Longrightarrow e p \ A \ C$ and  $\bigwedge A$  *B*. *pl A B*  $\implies$  *el B B* and  $\bigwedge A$  *B*. *el A B*  $\implies$  *el B A* and  $\bigwedge A \ B \ C. \ el \ A \ B \Longrightarrow \ el \ B \ C \Longrightarrow \ el \ A \ C$ and  $\bigwedge A \ B \ C. \ e p \ A \ B \Longrightarrow pl \ B \ C \Longrightarrow pl \ A \ C$ and  $\bigwedge A \ B \ C. \ p \ l \ A \ B \Longrightarrow el \ B \ C \Longrightarrow pl \ A \ C$ and  $\bigwedge A$  B C D E F G H I J K L M N O P Q.  $\text{col } A \text{ } B \text{ } C \text{ } J \Longrightarrow \text{col } D \text{ } E \text{ } F \text{ } K \Longrightarrow \text{col } B \text{ } F \text{ } G \text{ } L \Longrightarrow \text{col } C \text{ } E \text{ } G \text{ } M \Longrightarrow$  $col B D H N \Longrightarrow col A E H O \Longrightarrow col C D I P \Longrightarrow col A F I Q \Longrightarrow$ 

(∃ *R*. *col G H I R*) ∨ *el L M* ∨ *el N O* ∨ *el P Q*

**and**  $\bigwedge A$  *B C D*. *pl C A*  $\implies$  *pl C B*  $\implies$  *pl D A*  $\implies$  *pl D B*  $\implies$  *ep C D*  $\vee$  *el A B*

and  $\bigwedge A \ B \ C. \ e p \ A \ A \Longrightarrow e p \ B \ B \Longrightarrow \exists \ C. \ p l \ A \ C \land p l \ B \ C$ **shows** *goal*  $\langle proof \rangle$ 

### <span id="page-13-0"></span>**5.2 Preservation of the Diamond Property under reflexive closure**

```
lemma diamond:
  assumes reflexive_rewrite a b reflexive_rewrite a c
    and \bigwedge A. reflexive_rewrite b A \implies reflexive_rewrite c A \implies goal
    and \bigwedge A. equalish A A
    and \bigwedge A B. equalish A B \implies equalish B A
    and \bigwedge A B C. equalish A B \implies reflexive_rewrite B C \implies reflexive_rewrite A
C
    and \bigwedge A B. equalish A B \implies reflexive_rewrite A B
    and \bigwedge A B. rewrite A B \implies reflexive_rewrite A B
    and \bigwedge A B. reflexive_rewrite A B \implies equalish A B \vee rewrite A B
    and \bigwedge A B C. rewrite A B \implies rewrite A C \implies \exists D. rewrite B D \land rewrite C
D
  shows goal \langle proof \rangle
```
**end**

# <span id="page-13-1"></span>**6 Some Isar command definitions**

```
theory Commands
imports Main
keywords
 print_test :: diag and
 global_test :: thy_decl and
 local_test :: thy_decl
begin
```
#### <span id="page-13-2"></span>**6.1 Diagnostic command: no state change**

 $\langle ML\rangle$ 

```
print_test x
print test \lambda x. x = a
```
### <span id="page-13-3"></span>**6.2 Old-style global theory declaration**

 $\langle ML\rangle$ 

**global\_test** *a* **global\_test** *b* **print\_test** *a*

### <span id="page-14-0"></span>**6.3 Local theory specification**

 $\langle ML\rangle$ 

```
local_test true = True
print_test true
thm true_def
```
**local\_test** *identity* =  $\lambda x$ . *x* **print\_test** *identity x* **thm** *identity\_def*

**context fixes** *x y* :: *nat* **begin**

**local\_test**  $test = x + y$ **print\_test** *test* **thm** *test\_def*

**end**

**print\_test** *test 0 1* **thm** *test\_def*

**end**

# <span id="page-14-1"></span>**7 The Drinker's Principle**

**theory** *Drinker* **imports** *Main* **begin**

Here is another example of classical reasoning: the Drinker's Principle says that for some person, if he is drunk, everybody else is drunk!

We first prove a classical part of de-Morgan's law.

**lemma** *de\_Morgan*: assumes  $\neg (\forall x. P x)$ **shows**  $∃x. ∎ P x$  $\langle proof \rangle$ 

**theorem** *Drinker's*\_*Principle*: ∃ *x*. *drunk x* → (∀ *x*. *drunk x*)  $\langle proof \rangle$ 

**end**

# <span id="page-14-2"></span>**8 Examples of function definitions**

**theory** *Functions*

**imports** *Main HOL*−*Library*.*Monad\_Syntax* **begin**

### <span id="page-15-0"></span>**8.1 Very basic**

**fun**  $fib$  ::  $nat \Rightarrow nat$ **where** *fib*  $0 = 1$  $\int$ *fib* (*Suc 0*) = 1 |  $\int$ *fib* (*Suc* (*Suc n*)) =  $\int$ *fib*  $n + \int$ *fib* (*Suc n*)

Partial simp and induction rules:

**thm** *fib*.*psimps* **thm** *fib*.*pinduct*

There is also a cases rule to distinguish cases along the definition:

**thm** *fib*.*cases*

Total simp and induction rules:

**thm** *fib*.*simps* **thm** *fib*.*induct*

Elimination rules:

**thm** *fib*.*elims*

### <span id="page-15-1"></span>**8.2 Currying**

**fun** *add* **where** *add 0 y* = *y* | *add* (*Suc x*) *y* = *Suc* (*add x y*)

**thm** *add*.*simps* **thm** *add*.*induct* — Note the curried induction predicate

### <span id="page-15-2"></span>**8.3 Nested recursion**

**function** *nz* **where**  $nz \theta = \theta$  $| nz (Suc x) = nz (nz x)$  $\langle proof \rangle$ 

**lemma** *nz\_is\_zero*: — A lemma we need to prove termination **assumes** *trm*: *nz\_dom x* **shows**  $nz x = 0$  $\langle proof \rangle$ 

**termination** *nz*

 $\langle proof \rangle$ 

**thm** *nz*.*simps* **thm** *nz*.*induct*

#### <span id="page-16-0"></span>**8.3.1 Here comes McCarthy's 91-function**

**function**  $f91 :: nat \Rightarrow nat$ **where** *f91*  $n = (if 100 < n then n - 10 else f91 (f91 (n + 11)))$  $\langle proof \rangle$ 

Prove a lemma before attempting a termination proof:

**lemma** *f91\_estimate*: **assumes** *trm*: *f91\_dom n* **shows**  $n < f91$   $n + 11$  $\langle proof \rangle$ 

#### **termination**  $\langle proof \rangle$

Now trivial (even though it does not belong here):

**lemma** *f91*  $n = (if 100 < n then n - 10 else 91)$  $\langle proof \rangle$ 

#### <span id="page-16-1"></span>**8.3.2 Here comes Takeuchi's function**

**definition** *tak\_m1* **where** *tak\_m1* = ( $\lambda(x,y,z)$ . *if*  $x \leq y$  *then* 0 *else* 1) **definition**  $tak\_m2$  **where**  $tak\_m2 = (\lambda(x,y,z))$ . *nat*  $(Max \{x, y, z\} - Min \{x, y, z\})$ *z*})) **definition**  $\text{tak\_m3}$  **where**  $\text{tak\_m3} = (\lambda(x, y, z), \text{nat } (x - \text{Min } \{x, y, z\}))$ 

**function**  $tak :: int \Rightarrow int \Rightarrow int \Rightarrow int$ *tak x y z* = (*if x* ≤ *y* then *y* else tak (tak (x−1) *y z*) (tak (y−1) *z x*) (tak (z−1) *x y*))  $\langle proof \rangle$ 

**lemma** *tak\_pcorrect*:

*tak\_dom*  $(x, y, z) \implies tak \ x \ y \ z = (if \ x \leq y \ then \ y \ else \ if \ y \leq z \ then \ z \ else \ x)$  $\langle proof \rangle$ 

**termination**

 $\langle proof \rangle$ 

**theorem** *tak\_correct*: *tak x y z* = (*if x*  $\leq$  *y then y else if y*  $\leq$  *z then z else x*)  $\langle proof \rangle$ 

#### <span id="page-17-0"></span>**8.4 More general patterns**

#### <span id="page-17-1"></span>**8.4.1 Overlapping patterns**

Currently, patterns must always be compatible with each other, since no automatic splitting takes place. But the following definition of GCD is OK, although patterns overlap:

```
fun qcd2 :: nat \Rightarrow natwhere
 gcd2 x 0 = x| gcd2 0 y = y
| gcd2 (Suc x) (Suc y) = (if x < y then gcd2 (Suc x) (y − x)
                            else gcd2 (x − y) (Suc y))
```
**thm** *gcd2* .*simps* **thm** *gcd2* .*induct*

#### <span id="page-17-2"></span>**8.4.2 Guards**

We can reformulate the above example using guarded patterns:

**function**  $\text{gcd3}$  ::  $\text{nat} \Rightarrow \text{nat} \Rightarrow \text{nat}$ 

**where**  $\text{gcd3 } x \text{ } 0 = x$ | *gcd3 0 y* = *y*  $gcd3$  (*Suc x*) (*Suc y*) =  $gcd3$  (*Suc x*) ( $y - x$ ) **if**  $x < y$ |  $gcd3$  (*Suc x*) (*Suc y*) =  $gcd3$  (*x* − *y*) (*Suc y*) **if**  $\neg$  *x* < *y*  $\langle proof \rangle$ **termination**  $\langle proof \rangle$ 

**thm** *gcd3* .*simps* **thm** *gcd3* .*induct*

General patterns allow even strange definitions:

**function**  $ev :: nat \Rightarrow bool$ **where** *ev* (*2* ∗ *n*) = *True*  $|ev(2 * n + 1)| = False$  $\langle proof \rangle$ **termination**  $\langle proof \rangle$ 

**thm** *ev*.*simps* **thm** *ev*.*induct* **thm** *ev*.*cases*

### <span id="page-17-3"></span>**8.5 Mutual Recursion**

**fun**  $evn od :: nat \Rightarrow bool$ **where**

 $evn \theta = True$  $\vert$  *od*  $\theta = False$  $evn(Suc n) = od n$  $\vert$  *od*  $(Suc\ n) = evn\ n$ 

**thm** *evn*.*simps* **thm** *od*.*simps*

**thm** *evn\_od*.*induct* **thm** *evn\_od*.*termination*

**thm** *evn*.*elims* **thm** *od*.*elims*

### <span id="page-18-0"></span>**8.6 Definitions in local contexts**

```
locale my\_monoid =fixes opr :: 'a \Rightarrow 'a \Rightarrow 'aand un :: 'aassumes assoc: opr (opr x y) z = opr x (opr y z)
    and lunit: opr un x = xand runit: \textit{opr } x \text{ un} = xbegin
fun foldR :: 'a list \Rightarrow 'awhere
 foldR \parallel = un
\int f \circ dR \ (x \# \ xs) = \mathit{opr} \ x \ (f \circ dR \ xs)fun foldL :: 'a list \Rightarrow 'awhere
  foldL \vert\vert = un\int f \, dL \, [x] = x| foldL(x \# y \# ys) = foldL( opr x y \# ys)
```
**thm** *foldL*.*simps*

**lemma** *foldR\_foldL*: *foldR xs* = *foldL xs*  $\langle proof \rangle$ 

**thm** *foldR\_foldL*

**end**

**thm** *my\_monoid*.*foldL*.*simps* **thm** *my\_monoid*.*foldR\_foldL* <span id="page-19-0"></span>**8.7** *fun\_cases*

#### <span id="page-19-1"></span>**8.7.1 Predecessor**

**fun**  $\text{pred} :: \text{nat} \Rightarrow \text{nat}$ **where** *pred 0* = *0* |  $pred(Suc n) = n$ 

**thm** *pred*.*elims*

#### **lemma**

**assumes** *pred*  $x = y$ **obtains**  $x = 0$   $y = 0$  | *n* **where**  $x = Suc$  *n*  $y = n$  $\langle proof \rangle$ 

If the predecessor of a number is 0, that number must be 0 or 1.

**fun\_cases**  $pred0E[elim]$ :  $pred n = 0$ 

**lemma** *pred*  $n = 0 \implies n = 0 \lor n = Suc 0$  $\langle proof \rangle$ 

Other expressions on the right-hand side also work, but whether the generated rule is useful depends on how well the simplifier can simplify it. This example works well:

**fun\_cases**  $pred_42E[elim]$ :  $pred \; n = 42$ 

**lemma** *pred*  $n = 42 \implies n = 43$  $\langle proof \rangle$ 

### <span id="page-19-2"></span>**8.7.2 List to option**

**fun** *list\_to\_option* :: 'a *list*  $\Rightarrow$  'a *option* **where** *list\_to\_option*  $[x] = Some x$ | *list\_to\_option \_* = *None*

**fun\_cases** *list\_to\_option\_NoneE*: *list\_to\_option xs* = *None* **and** *list\_to\_option\_SomeE*: *list\_to\_option xs* = *Some x*

**lemma** *list\_to\_option xs* = *Some y*  $\implies$  *xs* = [*y*]  $\langle proof \rangle$ 

#### <span id="page-19-3"></span>**8.7.3 Boolean Functions**

**fun**  $xor :: bool \Rightarrow bool \Rightarrow bool$ **where** *xor False False* = *False* | *xor True True* = *False*  $\int x \, dr \, dr \, dr = \text{True}$ 

**thm** *xor*.*elims*

*fun\_cases* does not only recognise function equations, but also works with functions that return a boolean, e.g.:

**fun\_cases** *xor\_TrueE*: *xor a b* **and** *xor\_FalseE*: ¬*xor a b* **print\_theorems**

#### <span id="page-20-0"></span>**8.7.4 Many parameters**

**fun**  $sum4$  ::  $nat \Rightarrow nat \Rightarrow nat \Rightarrow nat$ where  $sum4 a b c d = a + b + c + d$ 

**fun\_cases**  $sum40E: sum4 a b c d = 0$ 

**lemma** *sum4 a b c d* =  $0 \implies a = 0$  $\langle proof \rangle$ 

### <span id="page-20-1"></span>**8.8 Partial Function Definitions**

Partial functions in the option monad:

**partial\_function** (*option*) *collatz* :: *nat* ⇒ *nat list option* **where**  $collatz n =$  $(i f n \leq 1$  then Some  $[n]$ *else if even n then do* {  $ns \leftarrow collatz$  (*n div 2*); *Some* ( $n \neq ns$ ) } *else do* {  $ns \leftarrow collatz$  ( $3 * n + 1$ ); *Some*  $(n \# ns)$ })

**declare** *collatz*.*simps*[*code*] **value** *collatz 23*

Tail-recursive functions:

**partial\_function** (*tailrec*) *fixpoint* :: (' $a \Rightarrow 'a$ )  $\Rightarrow 'a \Rightarrow 'a$ **where** *fixpoint f x* = (*if f x* = *x then x else fixpoint f* (*f x*))

#### <span id="page-20-2"></span>**8.9 Regression tests**

The following examples mainly serve as tests for the function package.

**fun** *listlen* ::  $'a$  *list*  $\Rightarrow$  *nat* **where** *listlen*  $\vert \vert = 0$ | *listlen*  $(x \# xs) = Succ$  (*listlen xs*)

#### <span id="page-21-0"></span>**8.9.1 Context recursion**

**fun**  $f$  ::  $nat \Rightarrow nat$ **where** *zero*: *f 0* = *0* |  $succ: f(Suc n) = (if f n = 0 then 0 else f n)$ 

### <span id="page-21-1"></span>**8.9.2 A combination of context and nested recursion**

**function**  $h$  ::  $nat \Rightarrow nat$ **where** *h 0* = *0*  $h(Suc n) = (if h n = 0 then h (h n) else h n)$  $\langle proof \rangle$ 

#### <span id="page-21-2"></span>**8.9.3 Context, but no recursive call**

**fun**  $i :: nat \Rightarrow nat$ **where**  $i \theta = \theta$  $\vert i \rangle$  (*Suc n*) = (*if n* = 0 then 0 else *i n*)

### <span id="page-21-3"></span>**8.9.4 Tupled nested recursion**

**fun**  $fa :: nat \Rightarrow nat \Rightarrow nat$ **where** *fa 0 y* = *0* | *fa* (*Suc n*)  $y = (if fa \, n \, y = 0 \, then \, 0 \, else \, fa \, n \, y)$ 

#### <span id="page-21-4"></span>**8.9.5 Let**

**fun**  $j :: nat \Rightarrow nat$ **where** *j 0* = *0*  $| j (Suc n) = (let u = n in Suc (j u))$ 

There were some problems with fresh names . . .

**function**  $k :: nat \Rightarrow nat$ **where**  $k x = (let a = x; b = x in k x)$  $\langle proof \rangle$ 

**function**  $f2$  :: ( $nat \times nat$ )  $\Rightarrow$  ( $nat \times nat$ ) **where**  $f2 p = (let (x,y) = p in f2 (y,x))$  $\langle proof \rangle$ 

### <span id="page-21-5"></span>**8.9.6 Abbreviations**

**fun**  $f3 :: 'a \text{ set } \Rightarrow \text{bool}$ 

**where** *f3 x* = *finite x*

#### <span id="page-22-0"></span>**8.9.7 Simple Higher-Order Recursion**

**datatype**  $'a$  tree = Leaf  $'a$  | *Branch*  $'a$  tree list

**fun** *treemap* :: ('a  $\Rightarrow$  'a)  $\Rightarrow$  'a *tree*  $\Rightarrow$  'a *tree* **where** *treemap fn*  $(Leaf\ n) = (Leaf\ (fn\ n))$ | *treemap fn* (*Branch l*) = (*Branch* (*map* (*treemap fn*) *l*)) **fun** *tinc* :: *nat tree*  $\Rightarrow$  *nat tree* **where**  $tinc$  (*Leaf n*) = *Leaf* (*Suc n*) | *tinc* (*Branch l*) = *Branch* (*map tinc l*) **fun** *testcase* ::  $'a$  *tree*  $\Rightarrow 'a$  *list* **where**

*testcase* (*Leaf a*) =  $[a]$ |  $testcase (Branch x) =$ (*let xs* = *concat* (*map testcase x*); *ys* = *concat* (*map testcase x*) *in xs* @ *ys*)

#### <span id="page-22-1"></span>**8.9.8 Pattern matching on records**

**record** *point* = *Xcoord* :: *int Ycoord* :: *int*

**function**  $swp :: point \Rightarrow point$ **where** *swp*  $(X \text{coord} = x, Y \text{coord} = y) = (X \text{coord} = y, Y \text{coord} = x)$  $\langle proof \rangle$ **termination**  $\langle proof \rangle$ 

### <span id="page-22-2"></span>**8.9.9 The diagonal function**

**fun** *diag* :: *bool*  $\Rightarrow$  *bool*  $\Rightarrow$  *bool*  $\Rightarrow$  *nat* **where**  $diag x$  *True False* = 1  $diag$  False y True = 2  $diag$  True False  $z = 3$  $diag$  True True True =  $4$ | *diag False False False* = *5*

### <span id="page-22-3"></span>**8.9.10 Many equations (quadratic blowup)**

datatype  $DT =$ 

### *A* | *B* | *C* | *D* | *E* | *F* | *G* | *H* | *I* | *J* | *K* | *L* | *M* | *N* | *P* | *Q* | *R* | *S* | *T* | *U* | *V*

**fun** *big*  $\therefore$  *DT*  $\Rightarrow$  *nat* **where** *big A* = *0* | *big*  $B = 0$  $biq \ C = 0$  $big D = 0$  $big E = 0$  $big F = 0$  $big G = 0$  $big H = 0$  $big I = 0$  $big J = 0$  $biq K = 0$  $big L = 0$  $big M = 0$  $big N = 0$  $big P = 0$ | *big Q* = *0* | *big R* = *0*  $big S = 0$  $big\ T = 0$  $big U = 0$  $\int$ *big*  $V = 0$ 

#### <span id="page-23-0"></span>**8.9.11 Automatic pattern splitting**

**fun**  $f_4$  ::  $nat \Rightarrow nat \Rightarrow bool$ **where** *f4 0 0* = *True*  $\left| \int f_4 \right| =$   $=$  *False* 

### <span id="page-23-1"></span>**8.9.12 Polymorphic partial-function**

**partial\_function** (*option*) *f5* :: '*a list*  $\Rightarrow$  '*a option* **where** *f5 x* = *f5 x*

**end**

# <span id="page-23-2"></span>**9 Gauss Numbers: integral gauss numbers**

**theory** *Gauss\_Numbers* **imports** *HOL*−*Library*.*Centered\_Division* **begin**

**codatatype**  $gauss = Gauss (Re: int) (Im: int)$ 

**lemma** *gauss\_eqI* [*intro?*]:  $\langle x = y \rangle$  **if**  $\langle Re \ x = Re \ y \rangle \langle Im \ x = Im \ y \rangle$  $\langle proof \rangle$ **lemma** *gauss\_eq\_iff* : ‹*x* = *y* ←→ *Re x* = *Re y* ∧ *Im x* = *Im y*›

 $\langle proof \rangle$ 

### <span id="page-24-0"></span>**9.1 Basic arithmetic**

**instantiation** *gauss* :: *comm\_ring\_1* **begin**

```
primcorec zero_gauss :: ‹gauss›
  where
     \langle Re \theta = \theta \rangle|\langle Im \theta \rangle = 0 \rangle
```
#### **primcorec** *one\_gauss* :: ‹*gauss*› **where**  $\langle Re \; 1 \; = \; 1 \rangle$

 $|\langle Im\ 1\ 0\rangle$ 

**primcorec** *plus\_gauss* ::  $\langle \text{gauss} \rangle \Rightarrow \text{gauss} \rangle$ **where**  $\langle Re(x+y) = Re x + Re y \rangle$  $\langle \cdot \rangle$   $(m(x + y)) = Im x + Im y$ 

**primcorec** *uminus*  $gauss :: \langle gauss \rangle \Rightarrow gauss \rangle$ **where**  $\langle Re \ (-x) = - \ Re \ x \rangle$  $\vert \langle Im \rangle(-x) = -Im \ x$ **primcorec**  $minus\_gauss :: \langle gauss \Rightarrow gauss \Rightarrow gauss \rangle$ 

#### **where**

 $\langle Re(x-y) \rangle = Re(x - Re(y))$  $\langle \cdot \text{Im} (x - y) \rangle = \text{Im} x - \text{Im} y$ 

**primcorec** *times\_gauss* ::  $\langle gauss \Rightarrow gauss \rangle$ **where**

‹*Re* (*x* ∗ *y*) = *Re x* ∗ *Re y* − *Im x* ∗ *Im y*›  $\frac{1}{x}$  (*Im*  $(x * y) = Re x * Im y + Im x * Re y$ 

#### **instance**

 $\langle proof \rangle$ 

**end**

**lemma** *of\_nat\_gauss*:  $\langle$  *of\_nat n* = *Gauss (int n) 0*  $\langle proof \rangle$ **lemma** *numeral\_gauss*:  $\langle$ *numeral*  $n = Gauss$  (*numeral*  $n$ )  $0 \rangle$  $\langle proof \rangle$ **lemma** *of\_int\_gauss*: ‹*of\_int k* = *Gauss k 0* ›  $\langle proof \rangle$ **lemma** *conversion\_simps* [*simp*]:  $\langle Re \ (numeral \ m \rangle = numeral \ m \rangle$  $\langle Im \ (numeral \ m) = 0 \rangle$  $\langle Re\ (of\ nat\ n) = int\ n\rangle$  $\langle Im (of\_nat n) = 0 \rangle$ ‹*Re* (*of\_int k*) = *k*›  $\langle Im\ (of\ int\ k) = 0 \rangle$  $\langle proof \rangle$ **lemma** *gauss\_eq\_0* :  $\langle z = 0 \leftrightarrow (Re \ z)^2 + (Im \ z)^2 = 0 \rangle$  $\langle proof \rangle$ **lemma** *gauss\_neq\_0* :  $\langle z \neq 0 \longleftrightarrow (Re \ z)^2 + (Im \ z)^2 \rangle = 0$  $\langle proof \rangle$ **lemma** *Re\_sum* [*simp*]:  $\langle Re \ (sum f s) = (\sum x \in s \times Re \ (f x)) \rangle$  $\langle proof \rangle$ **lemma** *Im\_sum* [*simp*]:  $\langle Im \ (sum f s) = (\sum x \in s. Im (f x)) \rangle$  $\langle proof \rangle$ **instance** *gauss* :: *idom*  $\langle proof \rangle$ 

### <span id="page-25-0"></span>**9.2 The Gauss Number** i

**primcorec** *imaginary\_unit* :: *gauss* (‹i›) **where**  $\langle Re \, i = 0 \rangle$  $|\langle Im \, i = 1 \rangle$ **lemma** *Gauss\_eq*:

‹*Gauss a b* = *of\_int a* + i ∗ *of\_int b*›

 $\langle proof \rangle$ 

**lemma** *gauss\_eq*:  $\langle a = of\_int (Re a) + i * of\_int (Im a) \rangle$  $\langle proof \rangle$ **lemma** *gauss\_i\_not\_zero* [*simp*]:  $\langle i \neq 0 \rangle$  $\langle proof \rangle$ **lemma** *gauss\_i\_not\_one* [*simp*]:  $\langle i \neq 1 \rangle$  $\langle proof \rangle$ **lemma** *gauss\_i\_not\_numeral* [*simp*]:  $\langle i \neq$  *numeral n*  $\langle proof \rangle$ **lemma** *gauss\_i\_not\_neg\_numeral* [*simp*]:  $\langle i \neq -$  *numeral n*  $\langle proof \rangle$ **lemma** *i\_mult\_i\_eq* [*simp*]:  $\langle i * i = -1 \rangle$  $\langle proof \rangle$ **lemma** *gauss\_i\_mult\_minus* [*simp*]:  $\langle i * (i * x) = - x \rangle$  $\langle proof \rangle$ **lemma** *i\_squared* [*simp*]:  $\langle i^2 = -1 \rangle$  $\langle proof \rangle$ **lemma** *i\_even\_power* [*simp*]:  $\langle i \rangle^{\hat{}} (n * 2) = (-1) \hat{ }^{\hat{}} n$  $\langle proof \rangle$ **lemma** *Re\_i\_times* [*simp*]:  $\langle Re \ (i * z) = - Im \ z \rangle$  $\langle proof \rangle$ **lemma** *Im\_i\_times* [*simp*]:  $\langle Im (i * z) = Re z \rangle$  $\langle proof \rangle$ **lemma** *i\_times\_eq\_iff* :  $\langle i * w = z \longleftrightarrow w = - (i * z) \rangle$  $\langle proof \rangle$ 

**lemma** *is\_unit\_i* [*simp*]: ‹i *dvd 1* ›  $\langle proof \rangle$ **lemma** *gauss\_numeral* [*code\_post*]: ‹*Gauss 0 0* = *0* › ‹*Gauss 1 0* = *1* ›  $\langle Gauss \ (-1) \ 0 \rangle = -1$ ‹*Gauss* (*numeral n*) *0* = *numeral n*›  $\langle Gauss \ (- \ numeral \ n) \ \theta = - \ numeral \ n \rangle$ ‹*Gauss 0 1* = i›  $\langle Gauss \theta \ (-1) = -i \rangle$ ‹*Gauss 0* (*numeral n*) = *numeral n* ∗ i›  $\langle Gauss\ o\ (-\ numerical\ n) = -\ numerical\ n * i \rangle$  $\langle Gauss\ 1\ 1 = 1 + i \rangle$  $\langle Gauss \ (-1) \ 1 = -1 + i \rangle$ ‹*Gauss* (*numeral n*) *1* = *numeral n* + i› ‹*Gauss* (− *numeral n*) *1* = − *numeral n* + i›  $\langle Gauss \, 1 \, (-1) = 1 - i \rangle$ ‹*Gauss 1* (*numeral n*) = *1* + *numeral n* ∗ i› ‹*Gauss 1* (− *numeral n*) = *1* − *numeral n* ∗ i›  $\langle Gauss \ (-1) \ (-1) = -1 - i \rangle$  $\langle Gauss \ (numeral \ n) (-1) = numeral \ n - i \rangle$  $\langle Gauss \ (- \ numeral \ n) \ (-1) = - \ numeral \ n - i \rangle$  $\langle Gauss \ (-1) \ (numeral \ n) = -1 + numeral \ n * i \rangle$  $\langle Gauss \ (-1) \ (-\ numeral \ n) = -1 - \ numeral \ n * i \rangle$ ‹*Gauss* (*numeral m*) (*numeral n*) = *numeral m* + *numeral n* ∗ i›  $\langle Gauss \ (- \ numeral \ m) \ (numeral \ n) = - \ numeral \ m + \ numeral \ n * i \rangle$  $\langle Gauss \rangle$  (*numeral m*) (− *numeral n*) = *numeral m* − *numeral n* \* i>  $\langle Gauss \ (- \ numeral \ m) \ (- \ numeral \ n) = - \ numeral \ m - \ numeral \ n * i \rangle$  $\langle proof \rangle$ 

### <span id="page-27-0"></span>**9.3 Gauss Conjugation**

**primcorec** *cnj*  $::$  *cgauss*  $\Rightarrow$  *gauss* **where**  $\langle Re \ (cnj \ z) = Re \ z \rangle$ |  $\langle Im \ (cnj \ z) \rangle = - Im \ z \rangle$ 

**lemma** *gauss\_cnj\_cancel\_iff* [*simp*]:  $\langle cnj \ x = cnj \ y \longleftrightarrow x = y \rangle$  $\langle proof \rangle$ 

**lemma** *gauss\_cnj\_cnj* [*simp*]:  $\langle cnj | cnj z \rangle = z \rangle$  $\langle proof \rangle$ 

**lemma** *gauss\_cnj\_zero* [*simp*]:

 $\langle proof \rangle$ **lemma** *gauss\_cnj\_zero\_iff* [*iff* ]:  $\langle cnj \ z = 0 \leftrightarrow z = 0 \rangle$  $\langle proof \rangle$ **lemma** *gauss\_cnj\_one\_iff* [*simp*]:  $\langle cnj \ z = 1 \leftrightarrow z = 1 \rangle$  $\langle proof \rangle$ **lemma** *gauss\_cnj\_add* [*simp*]: ‹*cnj* (*x* + *y*) = *cnj x* + *cnj y*›  $\langle proof \rangle$ **lemma** *cnj\_sum* [*simp*]:  $\langle cnj \ (sum f s) = (\sum x \in s \cdot cnj \ (f x)) \rangle$  $\langle proof \rangle$ **lemma** *gauss\_cnj\_diff* [*simp*]: ‹*cnj* (*x* − *y*) = *cnj x* − *cnj y*›  $\langle proof \rangle$ **lemma** *gauss\_cnj\_minus* [*simp*]:  $\langle cnj(-x) = -cnj(x)$  $\langle proof \rangle$ **lemma** *gauss\_cnj\_one* [*simp*]:  $\langle cnj | 1 = 1 \rangle$  $\langle proof \rangle$ **lemma** *gauss\_cnj\_mult* [*simp*]: ‹*cnj* (*x* ∗ *y*) = *cnj x* ∗ *cnj y*›  $\langle proof \rangle$ **lemma** *cnj\_prod* [*simp*]: ‹*cnj* (*prod f s*) = (Q *x*∈*s*. *cnj* (*f x*))›  $\langle proof \rangle$ **lemma** *gauss\_cnj\_power* [*simp*]:  $\langle cnj \rangle (x \cap n) = cnj \ x \cap n$  $\langle proof \rangle$ **lemma** *gauss\_cnj\_numeral* [*simp*]: ‹*cnj* (*numeral w*) = *numeral w*›  $\langle proof \rangle$ **lemma** *gauss\_cnj\_of\_nat* [*simp*]: ‹*cnj* (*of\_nat n*) = *of\_nat n*›

‹*cnj 0* = *0* ›

 $\langle proof \rangle$ **lemma** *gauss\_cnj\_of\_int* [*simp*]:  $\langle cnj \rangle$  (*of* int *z*) = *of* int *z*  $\langle proof \rangle$ **lemma** *gauss\_cnj\_i* [*simp*]:  $\langle cnj | i = -i \rangle$  $\langle proof \rangle$ **lemma** *gauss\_add\_cnj*:  $\langle z + cnj \rangle z = \text{of} \text{int} (2 \times Re \text{z}) \rangle$  $\langle proof \rangle$ **lemma** *gauss\_diff\_cnj*:  $\langle z - cnj \rangle z = \text{of} \text{int} (2 * Im z) * i \rangle$  $\langle proof \rangle$ **lemma** *gauss\_mult\_cnj*:  $\langle z * cnj z = of\_int ((Re z)^2 + (Im z)^2) \rangle$  $\langle proof \rangle$ **lemma** *cnj\_add\_mult\_eq\_Re*:  $\langle z * cnj w + cnj z * w = of\_int (2 * Re (z * cnj w)) \rangle$  $\langle proof \rangle$ 

**lemma** *gauss\_In\_mult\_cnj\_zero* [*simp*]:  $\langle Im (z * cnj z) = 0 \rangle$  $\langle proof \rangle$ 

### <span id="page-29-0"></span>**9.4 Algebraic division**

**instantiation** *gauss* :: *idom\_modulo* **begin**

**primcorec** *divide\_gauss* ::  $\langle \text{gauss} \Rightarrow \text{gauss} \rangle$ **where**  $\langle Re \, (x \, div \, y) = (Re \, x * Re \, y + Im \, x * Im \, y) \, cdiv \, ((Re \, y)^2 + (Im \, y)^2) \rangle$  $\langle$   $\langle Im(x \ div y) \rangle = (Im x * Re y - Re x * Im y) \ cdiv ((Re y)^2 + (Im y)^2) \rangle$ **primcorec**  $modulo\_gauss :: \langle gauss \Rightarrow gauss \Rightarrow gauss \rangle$ **where**  $\langle Re \, (x \, mod \, y) \rangle = Re \, x ((Re \ x * Re \ y + Im \ x * Im \ y) \ cdiv ((Re \ y)^2 + (Im \ y)^2) * Re \ y (Im x * Re y - Re x * Im y) cdiv ((Re y)<sup>2</sup> + (Im y)<sup>2</sup>) * Im y)$ |  $\langle Im(x \mod y) = Im(x ((Re \ x * Re \ y + Im \ x * Im \ y) \ cdiv ((Re \ y)^2 + (Im \ y)^2) * Im \ y +$  $(Im x * Re y - Re x * Im y)$  *cdiv*  $((Re y)^2 + (Im y)^2) * Re y)$ 

**instance**  $\langle proof \rangle$ 

**end**

```
instantiation gauss :: euclidean_ring
begin
```

```
definition euclidean size gauss :: \langle \textit{gauss} \rangle \Rightarrow \textit{nat} \ranglewhere \langle \text{euclidean\_size } x = \text{nat } ((\text{Re } x)^2 + (\text{Im } x)^2) \rangle
```

```
instance \langle proof \rangle
```
**end**

**end**

# <span id="page-30-0"></span>**10 Groebner Basis Examples**

**theory** *Groebner\_Examples* **imports** *Main* **begin**

### <span id="page-30-1"></span>**10.1 Basic examples**

**lemma fixes** *x* :: *int* **shows**  $x \, \hat{\hspace{0.5cm}} s = x \, \hat{\hspace{0.5cm}} s$  $\langle proof \rangle$ 

### **lemma**

**fixes** *x* :: *int* **shows**  $(x - (-2))$   $\tilde{b} = x$   $\tilde{b} + (10 * x)$   $\tilde{c} + (40 * x)$   $\tilde{c} + (80 * x)$  +  $(80 * x)$  +  $(80 * x)$  $* x + 32)$ ))  $\langle proof \rangle$ 

```
schematic_goal
```

```
fixes x :: int
shows (x − (-2)) <sup>2</sup>5 ∗ (y − 78) \hat{\ } 8 = ?X
\langle proof \rangle
```

```
lemma ((-3) \hat{\ } (Suc (Suc (Suc 0)))) == (X::'a::{comm_ring_1})
  \langle proof \rangle
```
**lemma**  $((x::int) + y)^3 - 1 = (x - z)^2 - 10 \implies x = z + 3 \implies x = -y$  $\langle proof \rangle$ 

**lemma**  $(4::nat) + 4 = 3 + 5$  $\langle proof \rangle$ 

**lemma**  $(4::int) + 0 = 4$  $\langle proof \rangle$ 

#### **lemma**

**assumes**  $a * x^2 + b * x + c = (0 : int)$  and  $d * x^2 + e * x + f = 0$ **shows**  $d^2 * c^2 - 2 * d * c * a * f + a^2 * f^2 - e * d * b * c - e * b * a * f +$  $a * e^2 * c + f * d * b^2 = 0$  $\langle proof \rangle$ **lemma**  $(x::int)^{2}3 - x^{2}2 - 5*x - 3 = 0 \leftrightarrow (x = 3 \vee x = -1)$ 

 $\langle proof \rangle$ 

**theorem** *x*∗ ( $x^2 - x - 5$ ) − 3 = ( $0$ ::*int*) ←→ ( $x = 3 \vee x = -1$ )  $\langle proof \rangle$ 

#### **lemma**

**fixes**  $x$ ::/a::*idom* **shows**  $x^2 * y = x^2$  &  $x * y^2 = y^2$  ←→  $x = 1$  &  $y = 1 | x = 0$  &  $y = 0$  $\langle proof \rangle$ 

### <span id="page-31-0"></span>**10.2 Lemmas for Lagrange's theorem**

#### **definition**

 $sq :: 'a::times \implies 'a$  where *sq x* == *x*∗*x*

#### **lemma**

**fixes**  $x1 :: 'a::\{idom\}$ **shows**  $(sq \ x1 + sq \ x2 + sq \ x3 + sq \ x4) * (sq \ y1 + sq \ y2 + sq \ y3 + sq \ y4) =$  $sg(x1*y1-x2*y2-x3*y3-x4*y4) +$ *sq* (*x1* ∗*y2* + *x2* ∗*y1* + *x3* ∗*y4* − *x4* ∗*y3* ) +  $sg(x1*y3-x2*y4+x3*y1+x4*y2) +$  $sg(x1*y4 + x2*y3 - x3*y2 + x4*y1)$  $\langle proof \rangle$ 

#### **lemma**

```
fixes p1 :: 'a::{idom}
 shows
 (sq \; p1 + sq \; q1 + sq \; r1 + sq \; s1 + sq \; t1 + sq \; u1 + sq \; v1 + sq \; w1)(sq p2 + sq q2 + sq r2 + sq s2 + sq t2 + sq u2 + sq v2 + sq w2)= sq (p1*p2 - q1*q2 - r1*r2 - s1*s2 - t1*t2 - u1*u2 - v1*v2 - w1*w2)+sg(p1 * q2 + q1 * p2 + r1 * s2 - s1 * r2 + t1 * u2 - u1 * t2 - v1 * w2 + w1 * v2)+sq(p1*r2 - q1*s2 + r1*p2 + s1*q2 + t1*v2 + u1*w2 - v1*t2 - w1*u2)+sg(p1*s2 + q1*r2 - r1*q2 + s1*p2 + t1*w2 - u1*v2 + v1*u2 - w1*t2)+
```
 $sq(p1*t2 - q1*u2 - r1*v2 - s1*w2 + t1*p2 + u1*q2 + v1*r2 + w1*s2)$  $+$  $sq(p1 * u2 + q1 * t2 - r1 * w2 + s1 * v2 - t1 * q2 + u1 * p2 - v1 * s2 + w1 * r2)$  $^{+}$  $sg(p1*v2 + q1*w2 + r1*t2 - s1*u2 - t1*r2 + u1*s2 + v1*p2 - w1*q2)$  $+$  $sg(p1 * w2 - q1 * v2 + r1 * u2 + s1 * t2 - t1 * s2 - u1 * r2 + v1 * q2 + w1 * p2)$  $\langle proof \rangle$ 

### <span id="page-32-0"></span>**10.3 Colinearity is invariant by rotation**

**type\_synonym**  $point = int \times int$ 

**definition** *collinear* ::*point* ⇒ *point* ⇒ *point* ⇒ *bool* **where**  $collinear \equiv \lambda(Ax, Ay)$  (*Bx*,*By*) (*Cx*,*Cy*).  $((Ax - Bx) * (By - Cy) = (Ay - By) * (Bx - Cx))$ 

**lemma** *collinear\_inv\_rotation*: **assumes** *collinear*  $(Ax, Ay)$   $(Bx, By)$   $(Cx, Cy)$  **and**  $c^2 + s^2 = 1$ **shows** *collinear*  $(Ax \cdot c - Ay \cdot s, Ay \cdot c + Ax \cdot s)$  $(Bx * c - By * s, By * c + Bx * s) (Cx * c - Cy * s, Cy * c + Cx * s)$  $\langle proof \rangle$ **lemma** ∃ (d::*int*).  $a * y - a * x = n * d \implies ∃ u v. a * u + n * v = 1 \implies ∃ e. y - x =$ *n*∗*e*

 $\langle proof \rangle$ 

**end**

# <span id="page-32-1"></span>**11 Example of Declaring an Oracle**

**theory** *Iff\_Oracle* **imports** *Main* **begin**

#### <span id="page-32-2"></span>**11.1 Oracle declaration**

This oracle makes tautologies of the form  $P = (P = (P = P))$ . The length is specified by an integer, which is checked to be even and positive.

 $\langle ML\rangle$ 

#### <span id="page-32-3"></span>**11.2 Oracle as low-level rule**

 $\langle ML\rangle$ 

These oracle calls had better fail.

 $\langle ML\rangle$ 

### <span id="page-33-0"></span>**11.3 Oracle as proof method**

# $\langle ML\rangle$ **lemma**  $A \leftrightarrow A$  $\langle proof \rangle$

**lemma**  $A \leftrightarrow A \leftrightarrow A \leftrightarrow A \leftrightarrow A \leftrightarrow A \leftrightarrow A \leftrightarrow A \leftrightarrow A$  $\langle proof \rangle$ 

**lemma**  $A \leftrightarrow A \leftrightarrow A \leftrightarrow A$  $\langle proof \rangle$ 

**lemma** *A*  $\langle proof \rangle$ 

**end**

# <span id="page-33-1"></span>**12 Examples of automatically derived induction rules**

**theory** *Induction\_Schema* **imports** *Main* **begin**

### <span id="page-33-2"></span>**12.1 Some simple induction principles on nat**

**lemma** *nat\_standard\_induct*:  $[P \theta; \bigwedge^n n \colon P \to P \text{ (}Suc \text{ } n \text{)} \text{]} \implies P \text{ } x$  $\langle proof \rangle$ **lemma** *nat\_induct2* :  $\lbrack P \; P \; P \; (Suc \; O); \; \Lambda k. \; P \; k = \Longrightarrow P \; (Suc \; k) = \Longrightarrow P \; (Suc \; (Suc \; k)) \rbrack$  $\implies P$  *n*  $\langle proof \rangle$ **lemma** *minus\_one\_induct*:  $[\bigwedge n : \text{nat.} \ (n \neq 0 \implies P \ (n-1)) \implies P \ n] \implies P \ n$  $\langle proof \rangle$ 

**theorem** *diff\_induct*:  $(!!x. P x 0) == > (!!y. P 0 (Suc y)) == >$ (!!*x y*. *P x y* ==> *P* (*Suc x*) (*Suc y*)) ==> *P m n*  $\langle proof \rangle$ 

lemma *list\_induct2'*:  $[$   $P$   $]$   $]$ ;  $\bigwedge x$  *xs*. *P* ( $x \# xs$ ) [];

```
\bigwedge y ys. P \parallel (y \# ys);\bigwedge x \; xs \; y \; ys. \; P \; xs \; ys \; \Longrightarrow P \; (x \# xs) \; (y \# ys) \; ]\implies P \text{ as } ys\langle proof \rangletheorem even_odd_induct:
  assumes R 0
  assumes Q 0
  assumes \bigwedge n. Q n \implies R (Suc n)
  assumes \bigwedge n. R n \implies Q (Suc n)
  shows R n Q n
  \langle proof \rangle
```
**end**

# <span id="page-34-0"></span>**13 Textbook-style reasoning: the Knaster-Tarski Theorem**

**theory** *Knaster\_Tarski* **imports** *Main* **begin**

**unbundle** *lattice\_syntax*

#### <span id="page-34-1"></span>**13.1 Prose version**

According to the textbook [\[1,](#page-50-1) pages 93–94], the Knaster-Tarski fixpoint theorem is as follows.[1](#page-34-3)

**The Knaster-Tarski Fixpoint Theorem.** Let *L* be a complete lattice and  $f: L \to L$  an order-preserving map. Then  $\bigcap \{x \in L \mid f(x) \leq x\}$  is a fixpoint of *f*.

**Proof.** Let  $H = \{x \in L \mid f(x) \leq x\}$  and  $a = \prod H$ . For all  $x \in H$  we have  $a \leq x$ , so  $f(a) \leq f(x) \leq x$ . Thus  $f(a)$  is a lower bound of *H*, whence  $f(a)$  $\leq a$ . We now use this inequality to prove the reverse one (!) and thereby complete the proof that *a* is a fixpoint. Since *f* is order-preserving,  $f(f(a))$  $\leq f(a)$ . This says  $f(a) \in H$ , so  $a \leq f(a)$ .

### <span id="page-34-2"></span>**13.2 Formal versions**

The Isar proof below closely follows the original presentation. Virtually all of the prose narration has been rephrased in terms of formal Isar language elements. Just as many textbook-style proofs, there is a strong bias towards forward proof, and several bends in the course of reasoning.

<span id="page-34-3"></span><sup>&</sup>lt;sup>1</sup>We have dualized the argument, and tuned the notation a little bit.

```
theorem Knaster_Tarski:
 fixes f :: 'a::complete\_lattice \Rightarrow 'aassumes mono f
 shows ∃ a. f a = a\langle proof \rangle
```
Above we have used several advanced Isar language elements, such as explicit block structure and weak assumptions. Thus we have mimicked the particular way of reasoning of the original text.

In the subsequent version the order of reasoning is changed to achieve structured top-down decomposition of the problem at the outer level, while only the inner steps of reasoning are done in a forward manner. We are certainly more at ease here, requiring only the most basic features of the Isar language.

```
theorem Knaster_Tarski':
 fixes f :: 'a::complete' lattice \Rightarrow 'aassumes mono f
 shows ∃ a. f a = a\langle proof \rangle
```
**end**

### <span id="page-35-0"></span>**14 Isabelle/ML basics**

**theory** *ML* **imports** *Main* **begin**

### <span id="page-35-1"></span>**14.1 ML expressions**

The Isabelle command **ML** allows to embed Isabelle/ML source into the formal text. It is type-checked, compiled, and run within that environment. Note that side-effects should be avoided, unless the intention is to change global parameters of the run-time environment (rare).

ML top-level bindings are managed within the theory context.

 $\langle ML\rangle$ 

### <span id="page-35-2"></span>**14.2 Antiquotations**

There are some language extensions (via antiquotations), as explained in the "Isabelle/Isar implementation manual", chapter 0.

 $\langle ML\rangle$ 

Formal entities from the surrounding context may be referenced as follows: **term**  $1 + 1$  — term within theory source

 $\langle ML\rangle$ 

### <span id="page-36-0"></span>**14.3 Recursive ML evaluation**

 $\langle ML\rangle$ 

### <span id="page-36-1"></span>**14.4 IDE support**

ML embedded into the Isabelle environment is connected to the Prover IDE. Poly/ML provides:

- precise positions for warnings / errors
- markup for defining positions of identifiers
- markup for inferred types of sub-expressions
- pretty-printing of ML values with markup
- completion of ML names
- source-level debugger

 $\langle ML\rangle$ 

# <span id="page-36-2"></span>**14.5 Example: factorial and ackermann function in Isabelle/ML**

 $\langle ML\rangle$ 

See [http://mathworld.wolfram.com/AckermannFunction.html.](http://mathworld.wolfram.com/AckermannFunction.html)

 $\langle ML\rangle$ 

### <span id="page-36-3"></span>**14.6 Parallel Isabelle/ML**

Future.fork/join/cancel manage parallel evaluation.

Note that within Isabelle theory documents, the top-level command boundary may not be transgressed without special precautions. This is normally managed by the system when performing parallel proof checking.

 $\langle ML\rangle$ 

The Par\_List module provides high-level combinators for parallel list operations.

 $\langle ML\rangle$ 

#### <span id="page-37-0"></span>**14.7 Function specifications in Isabelle/HOL**

**fun**  $factorial :: nat \Rightarrow nat$ **where**  $factorial$   $\theta = 1$ | *factorial* (*Suc n*) = *Suc n* ∗ *factorial n*

**term** *factorial 4* — symbolic term **value** *factorial*  $4$  — evaluation via ML code generation in the background

**declare** [[*ML\_source\_trace*]]  $\langle ML\rangle$ 

**fun** *ackermann* ::  $nat \Rightarrow nat$ **where**  $ackermann\ 0\ n=n+1$  $ackermann(Suc m) 0 = ackermann m 1$ | *ackermann* (*Suc m*) (*Suc n*) = *ackermann m* (*ackermann* (*Suc m*) *n*)

**value** *ackermann 3 5*

**end**

### <span id="page-37-1"></span>**15 Peirce's Law**

**theory** *Peirce* **imports** *Main* **begin**

We consider Peirce's Law:  $((A \rightarrow B) \rightarrow A) \rightarrow A$ . This is an inherently non-intuitionistic statement, so its proof will certainly involve some form of classical contradiction.

The first proof is again a well-balanced combination of plain backward and forward reasoning. The actual classical step is where the negated goal may be introduced as additional assumption. This eventually leads to a contradiction.[2](#page-37-2)

**theorem**  $((A \rightarrow B) \rightarrow A) \rightarrow A$  $\langle proof \rangle$ 

In the subsequent version the reasoning is rearranged by means of "weak assumptions" (as introduced by **presume**). Before assuming the negated goal  $\neg$  *A*, its intended consequence *A* → *B* is put into place in order to solve the main problem. Nevertheless, we do not get anything for free, but have to establish  $A \longrightarrow B$  later on. The overall effect is that of a logical *cut*.

<span id="page-37-2"></span> $2$ The rule involved there is negation elimination; it holds in intuitionistic logic as well.

Technically speaking, whenever some goal is solved by **show** in the context of weak assumptions then the latter give rise to new subgoals, which may be established separately. In contrast, strong assumptions (as introduced by **assume**) are solved immediately.

**theorem**  $((A \rightarrow B) \rightarrow A) \rightarrow A$  $\langle proof \rangle$ 

Note that the goals stemming from weak assumptions may be even left until qed time, where they get eventually solved "by assumption" as well. In that case there is really no fundamental difference between the two kinds of assumptions, apart from the order of reducing the individual parts of the proof configuration.

Nevertheless, the "strong" mode of plain assumptions is quite important in practice to achieve robustness of proof text interpretation. By forcing both the conclusion *and* the assumptions to unify with the pending goal to be solved, goal selection becomes quite deterministic. For example, decomposition with rules of the "case-analysis" type usually gives rise to several goals that only differ in there local contexts. With strong assumptions these may be still solved in any order in a predictable way, while weak ones would quickly lead to great confusion, eventually demanding even some backtracking.

**end**

# <span id="page-38-0"></span>**16 Using extensible records in HOL – points and coloured points**

**theory** *Records* **imports** *Main* **begin**

#### <span id="page-38-1"></span>**16.1 Points**

**record** *point* = *xpos* :: *nat ypos* :: *nat*

Apart many other things, above record declaration produces the following theorems:

**thm** *point*.*simps* **thm** *point*.*iffs* **thm** *point*.*defs*

The set of theorems *point*.*simps* is added automatically to the standard simpset, *point*.*iffs* is added to the Classical Reasoner and Simplifier context.

Record declarations define new types and type abbreviations:

 $point = (xpos::nat, ypos::nat) = () point\_ext\_type$  $(a point\_scheme = (xpos::nat, ypos::nat, ...:: 'a) = 'a point\_ext\_type$ 

**consts** *foo2* :: (|*xpos* :: *nat*, *ypos* :: *nat*|) **consts**  $foo4 :: 'a \Rightarrow (xpos :: nat, ypos :: nat, ... :: 'a)$ 

#### <span id="page-39-0"></span>**16.1.1 Introducing concrete records and record schemes**

**definition** *foo1* :: *point* where  $foo1 = (xpos = 1, ypos = 0)$ 

**definition**  $foo3 :: 'a \Rightarrow 'a point\_scheme$ where  $f\circ\theta \circ x = (x\circ\theta) = 1$ ,  $y\circ\theta = 0$ , ... =  $ext$ 

#### <span id="page-39-1"></span>**16.1.2 Record selection and record update**

**definition**  $qetX :: 'a point \; scheme \Rightarrow nat$ **where**  $getX r = xpos r$ 

**definition** *setX* :: 'a point\_scheme  $\Rightarrow$  nat  $\Rightarrow$  'a point\_scheme **where**  $setX$   $r$   $n = r$  (|*xpos* := *n*))

#### <span id="page-39-2"></span>**16.1.3 Some lemmas about records**

Basic simplifications.

**lemma** *point.make n p* =  $(xpos = n, ypos = p)$  $\langle proof \rangle$ 

**lemma** *xpos* ( $|xpos = m, ypos = n, ... = p|$ ) = *m*  $\langle proof \rangle$ 

**lemma** (|*xpos* = *m*, *ypos* = *n*, ... = *p*)|(|*xpos*:=  $\theta$ )| = (|*xpos* =  $\theta$ , *ypos* = *n*, ... = *p*|)  $\langle proof \rangle$ 

Equality of records.

**lemma**  $n = n' \implies p = p' \implies (xpos = n, ypos = p) = (xpos = n', ypos = p')$ — introduction of concrete record equality  $\langle proof \rangle$ 

**lemma**  $(|xpos = n, ypos = p)| = (|xpos = n', ypos = p'|) \implies n = n'$ — elimination of concrete record equality  $\langle proof \rangle$ 

**lemma**  $r(|xpos := n|)(ypos := m) = r(|ypos := m)(xpos := n)$ — introduction of abstract record equality  $\langle proof \rangle$ 

**lemma**  $r(|xpos := n|) = r(|xpos := n'|)$  **if**  $n = n'$ — elimination of abstract record equality (manual proof)  $\langle proof \rangle$ 

Surjective pairing

**lemma**  $r = (xpos = xpos \ r, ypos = ypos \ r)$  $\langle proof \rangle$ 

**lemma**  $r = (xpos = xpos \ r, ypos = ypos \ r, \ ... = point.more \ r)$  $\langle proof \rangle$ 

Representation of records by cases or (degenerate) induction.

**lemma**  $r(|xpos := n|)(|ypos := m) = r(|ypos := m|)(|xpos := n)$  $\langle proof \rangle$ 

**lemma**  $r(\text{pro} s := n)(\text{pro} s := m) = r(\text{pro} s := m)(\text{pro} s := n)$  $\langle proof \rangle$ 

**lemma**  $r(xpos) := n(xpos) = m(xpos) = r(xpos) = m(xpos)$  $\langle proof \rangle$ 

**lemma**  $r(|xpos := n|)(|xpos := m) = r(|xpos := m)$  $\langle proof \rangle$ 

**lemma**  $r(|xpos := n|)(|xpos := m) = r(|xpos := m)$  $\langle proof \rangle$ 

Concrete records are type instances of record schemes.

**definition** *foo5* :: *nat* **where**  $foo5 = getX$  (|*xpos* = 1,  $ypos = 0$ |)

Manipulating the "..." (more) part.

**definition**  $incX :: 'a point$  scheme  $\Rightarrow 'a point$  scheme where  $incX r = (xpos = xpos + 1, ypos = ypos + ... = point.more + b)$ 

**lemma** *incX*  $r = setX r$  (*Suc* (*getX r*))  $\langle proof \rangle$ 

An alternative definition.

**definition**  $incX' :: 'a point\_scheme \Rightarrow 'a point\_scheme$ where  $incX'$   $r = r(\vert xpos := xpos \ r + 1)$ 

### <span id="page-40-0"></span>**16.2 Coloured points: record extension**

**datatype** *colour* = *Red* | *Green* | *Blue*

**record**  $cpoint = point +$ *colour* :: *colour*

The record declaration defines a new type constructor and abbreviations:

 $cpoint = (xpos :: nat, ypos :: nat, colour :: colour) =$ () *cpoint\_ext\_type point\_ext\_type*  $a$  cpoint scheme =  $(xpos:: nat, ypos:: nat, colour:: colour, ...:: 'a)$ <sup>0</sup>*a cpoint\_ext\_type point\_ext\_type*

**consts** *foo6* :: *cpoint* **consts** *foo7* :: (|*xpos* :: *nat*, *ypos* :: *nat*, *colour* :: *colour*|) **consts** *foo8* :: 'a *cpoint scheme* **consts**  $foo9 :: (xpos :: nat, ypos :: nat, colour :: colour, ... :: 'a)$ 

Functions on *point* schemes work for *cpoints* as well.

**definition** *foo10* :: *nat* where  $foo10 = qetX$  (*xpos* = 2, *ypos* = 0, *colour* = *Blue*)

#### <span id="page-41-0"></span>**16.2.1 Non-coercive structural subtyping**

Term *foo11* has type *cpoint*, not type *point* — Great!

**definition** *foo11* :: *cpoint* where  $foo11 = setX$  (|*xpos* = 2, *ypos* = 0, *colour* = *Blue*) 0

### <span id="page-41-1"></span>**16.3 Other features**

Field names contribute to record identity.

**record**  $point' =$  $xpos' :: nat$ *ypos* <sup>0</sup> :: *nat*

May not apply  $\text{getX}$  to  $(\text{xpos}' = 2, \text{ ypos}' = 0)$  — type error.

Polymorphic records.

**record** 'a point'' = point + *content* ::  $a$ 

 $type\_symonym$  *cpoint*" = *colour point*"

Updating a record field with an identical value is simplified.

**lemma**  $r(|xpos := xpos r|) = r$  $\langle proof \rangle$ 

Only the most recent update to a component survives simplification.

**lemma**  $r(|xpos := x, ypos := y, xpos := x') = r(|ypos := y, xpos := x')$  $\langle proof \rangle$ 

In some cases its convenient to automatically split (quantified) records. For this purpose there is the simproc Record.split\_simproc and the tactic Record.split\_simp\_tac. The simplification procedure only splits the records, whereas the tactic also simplifies the resulting goal with the standard record simplification rules. A (generalized) predicate on the record is passed as parameter that decides whether or how 'deep' to split the record. It can peek on the subterm starting at the quantified occurrence of the record (including the quantifier). The value  $\theta$  indicates no split, a value greater  $\theta$ splits up to the given bound of record extension and finally the value  $\sim 1$ completely splits the record. Record.split\_simp\_tac additionally takes a list of equations for simplification and can also split fixed record variables.

```
lemma (\forall r. P (xpos r)) \rightarrow (\forall x. P x)\langle proof \rangle
```

```
lemma (\forall r. \ P (\textit{xpos } r)) \longrightarrow (\forall x. \ P \textit{x})\langle proof \ranglelemma (\exists r. P (xpos r)) \rightarrow (\exists x. P x)
```

```
\langle proof \rangle
```

```
lemma (\exists r. P (xpos r)) \rightarrow (\exists x. P x)\langle proof \rangle
```
**lemma**  $\bigwedge r$ . *P* (*xpos r*)  $\implies$  ( $\exists x$ . *P x*)  $\langle proof \rangle$ 

```
lemma \bigwedge r. P (xpos r) \implies (\exists x. P x)
  \langle proof \rangle
```
**lemma**  $P (xpos r) \implies (\exists x. P x)$  $\langle proof \rangle$ 

### **notepad begin**  $\langle proof \rangle$

**end**

The effect of simproc Record.ex\_sel\_eq\_simproc is illustrated by the following lemma.

**lemma** ∃ *r*. *xpos*  $r = x$  $\langle proof \rangle$ 

### <span id="page-42-0"></span>**16.4 Simprocs for update and equality**

**record**  $alpha 1$ *a* :: *nat b* :: *nat*

```
record alpha \geq a lph1 +c :: nat
  d :: nat
record alpha \ bth3 = alpha \t+e :: nat
 f :: nat
```
The simprocs that are activated by default are:

- Record.simproc: field selection of (nested) record updates.
- Record.upd\_simproc: nested record updates.
- Record.eq\_simproc: (componentwise) equality of records.

By default record updates are not ordered by simplification.

**schematic goal**  $r(|b|) = x$ ,  $a:= y| = 2X$  $\langle proof \rangle$ 

Normalisation towards an update ordering (string ordering of update function names) can be configured as follows.

**schematic\_goal**  $r(|b|) := y$ ,  $a := x| = ?X$  $\langle proof \rangle$ 

Note the interplay between update ordering and record equality. Without update ordering the following equality is handled by Record.eq\_simproc. Record equality is thus solved by componentwise comparison of all the fields of the records which can be expensive in the presence of many fields.

```
lemma r(f := x1, a:= x2) = r(a := x2, f := x1)\langle proof \rangle
```

```
lemma r(f := x1, a:= x2) = r(a := x2, f := x1)\langle proof \rangle
```
With update ordering the equality is already established after update normalisation. There is no need for componentwise comparison.

**lemma**  $r(f) := x1$ ,  $a := x20 = r(a) = x2$ ,  $f := x10$  $\langle proof \rangle$ 

**schematic\_goal**  $r(f) := x1$ ,  $e := x2$ ,  $d := x3$ ,  $c := x4$ ,  $b := x5$ ,  $a := x6$  |) = *?X*  $\langle proof \rangle$ 

**schematic\_goal**  $r(f) := x1$ ,  $e := x2$ ,  $d := x3$ ,  $c := x4$ ,  $e := x5$ ,  $a := x6$  |) = *?X*  $\langle proof \rangle$ 

**schematic\_goal**  $r(f) := x1, e := x2, d := x3, c := x4, e := x5, a := x6$  || = ?X  $\langle proof \rangle$ 

#### <span id="page-44-0"></span>**16.5 A more complex record expression**

```
record ('a, 'b, 'c) bar = bar1 :: 'a
 bar2 :: 'bbar3 :: 'cbar21 :: 'b \times 'abar32 :: 'c \times 'bbar31 :: 'c \times 'a
```
 $\mathbf{print\_record}$  (' $a, 'b, 'c$ ) *bar* 

#### <span id="page-44-1"></span>**16.6 Some code generation**

**export\_code** *foo1 foo3 foo5 foo10* **checking** *SML*

Code generation can also be switched off, for instance for very large records:

```
declare [[record_codegen = false]]
```

```
record not_so_large_record =
 bar520 :: nat
 bar521 :: nat × nat
```
 $\langle ML\rangle$ 

**declare** [[*record\_codegen*]]

**schematic\_goal**  $\langle f \rangle d$  1 ( $r \rangle (f \rangle d$  300 := *x300* , *fld* 20 := *x20*, *fld* 200 := *x200* ))  $=$  *?X*  $\langle proof \rangle$ 

**schematic\_goal**  $\langle r|f|d \, 300 := x300, f d \, 20 := x20, f d \, 200 := x200$   $\equiv ?X$  $\langle proof \rangle$ 

**end theory** *Rewrite\_Examples* **imports** *Main HOL*−*Library*.*Rewrite* **begin**

# <span id="page-44-2"></span>**17 The rewrite Proof Method by Example**

This theory gives an overview over the features of the pattern-based rewrite proof method.

Documentation: <https://arxiv.org/abs/2111.04082>

**lemma**

**fixes** *a*::*int* **and** *b*::*int* **and** *c*::*int* **assumes**  $P(b + a)$ **shows**  $P(a + b)$ 

#### $\langle proof \rangle$

#### **lemma**

**fixes** *a b c* :: *int* **assumes**  $f(a - a + (a - a)) + f(a - a) + c) = f(0) + f(c)$ **shows**  $f(a - a + (a - a)) + f((a - a) + c) = f(0) + f(c)$  $\langle proof \rangle$ 

#### **lemma**

**fixes** *a b c* :: *int* **assumes**  $f(a - a + b) + f((a - a) + c) = f(0) + f(c)$ **shows**  $f(a - a + (a - a)) + f((a - a) + c) = f(0) + f(c)$  $\langle proof \rangle$ 

#### **lemma**

**fixes** *a b c* :: *int* **assumes**  $f(-\theta) + (a - a) + f((a - a) + c) = f(\theta) + f(c)$ **shows**  $f(a - a + (a - a)) + f((a - a) + c) = f(0) + f(c)$  $\langle proof \rangle$ 

#### **lemma**

**fixes** *a b c* :: *int* **assumes**  $f(a - a + b) + f((a - a) + c) = f(0) + f(c)$ **shows**  $f(a - a + (a - a)) + f((a - a) + c) = f(0) + f(c)$  $\langle proof \rangle$ 

#### **lemma**

**fixes** *x y* :: *nat* **shows***x* + *y* > *c*  $\implies$  *y* + *x* > *c*  $\langle proof \rangle$ 

#### **lemma**

**fixes** *x y* :: *nat* **assumes**  $y + x > c \implies y + x > c$ **shows**  $x + y > c \implies y + x > c$  $\langle proof \rangle$ 

### **lemma**

**fixes** *x y* :: *nat* **assumes**  $y + x > c \implies y + x > c$ shows  $x + y > c \implies y + x > c$  $\langle proof \rangle$ 

#### **lemma**

**fixes** *x y* :: *nat* **assumes**  $y + x > c \implies y + x > c$ **shows**  $x + y > c \implies y + x > c$ 

#### $\langle proof \rangle$

#### **lemma**

**assumes**  $P \{x : int. y + 1 = 1 + x\}$ **shows** *P* {*x*:*int*.  $y + 1 = x + 1$ }  $\langle proof \rangle$ 

#### **lemma**

**assumes**  $P \{x::int. y + 1 = 1 + x\}$ **shows**  $P \{x : int. y + 1 = x + 1\}$  $\langle proof \rangle$ 

#### **lemma**

**assumes**  $P \{ (x : nat, y : nat, z) \mid x + z * 3 = Q \text{ (} \lambda s \mid t \mid s * t + y - 3) \}$ **shows**  $P\{(x : \text{nat}, y : \text{nat}, z) \mid x + z * 3 = Q\ (\text{As } t, y + s * t - 3)\}\$  $\langle proof \rangle$ 

#### **lemma**

**assumes**  $PROP$   $P \equiv PROP$   $Q$ shows *PROP R*  $\implies$  *PROP P*  $\implies$  *PROP Q*  $\langle proof \rangle$ 

#### **lemma**

**assumes**  $PROP$   $P \equiv PROP$   $Q$ shows *PROP R*  $\implies$  *PROP R*  $\implies$  *PROP P*  $\implies$  *PROP Q*  $\langle proof \rangle$ 

### **lemma**

 $\text{assumes } (PROP \ P \Longrightarrow \text{PROP } Q) \equiv (\text{PROP } S \Longrightarrow \text{PROP } R)$ shows *PROP*  $S \implies (PROP \ P \implies PROP \ Q) \implies PROP \ R$  $\langle proof \rangle$ 

**lemma** *test\_theorem*: **fixes** *x* :: *nat* shows  $x \leq y \Longrightarrow x \geq y \Longrightarrow x = y$  $\langle proof \rangle$ 

#### **lemma**

**fixes**  $f$  ::  $nat \Rightarrow nat$ **shows**  $f x \leq 0 \implies f x \geq 0 \implies f x = 0$  $\langle proof \rangle$ 

#### **lemma**

**assumes** *rewr*: *PROP P*  $\implies$  *PROP Q*  $\implies$  *PROP R*<sup> $\ell$ </sup>  $\text{assumes } A1: PROP S \implies PROP T \implies PROP U \implies PROP P$ **assumes** A2: PROP  $S \implies PROP$   $T \implies PROP$   $U \implies PROP$   $Q$ **assumes**  $C: PROP S \implies PROP R' \implies PROP T \implies PROP U \implies PROP V$ shows *PROP S*  $\implies$  *PROP R*  $\implies$  *PROP T*  $\implies$  *PROP V*  $\langle proof \rangle$ 

**fun**  $f$  :: *nat*  $\Rightarrow$  *nat* **where**  $f$  *n* = *n* **definition**  $f$  *inv* ( $I$  :: *nat*  $\Rightarrow$  *bool*)  $n \equiv f n$ 

**lemma** *annotate*  $f: f = f$  *inv I*  $\langle proof \rangle$ 

#### **lemma**

**assumes**  $P(\lambda n. f\_inv (\lambda_-. True) n + 1) = x$ **shows**  $P(\lambda n. f n + 1) = x$  $\langle proof \rangle$ 

#### **lemma**

**assumes**  $P(\lambda n. f_{iny} \leq \lambda x. n < x + 1) n + 1) = x$ **shows**  $P(\lambda n. f n + 1) = x$  $\langle proof \rangle$ 

#### **lemma**

**assumes**  $P(\lambda n. f_{\text{in}}/n \lambda x. n < x + 1) n + 1) = x$ **shows**  $P(\lambda n. f n + 1) = x$  $\langle proof \rangle$ 

#### **lemma**

assumes  $P(2 + 1)$ **shows**  $\bigwedge x \ y$ .  $P(1 + 2 :: nat)$  $\langle proof \rangle$ 

#### **lemma**

**assumes**  $\bigwedge x \ y$ . *P*  $(y + x)$ **shows**  $\bigwedge x \ y$ .  $P \ (x + y :: nat)$  $\langle proof \rangle$ 

### **lemma**

**assumes**  $\bigwedge x \ y \ z. \ y + x + z = z + y + (x::int)$ 

**shows**  $\bigwedge x \ y \ z. \ x + y + z = z + y + (x : int)$  $\langle proof \rangle$ 

#### **lemma**

**assumes**  $\bigwedge x \ y \ z. \ z + (x + y) = z + y + (x : int)$ **shows**  $\int x y z \cdot x + y + z = z + y + (x : int)$  $\langle proof \rangle$ 

#### **lemma**

**assumes**  $\bigwedge x \ y \ z. \ x + y + z = y + z + (x::int)$ **shows**  $\bigwedge x \ y \ z. \ x + y + z = z + y + (x : int)$  $\langle proof \rangle$ 

#### **lemma**

**assumes** *eq*:  $\bigwedge x$ . *P*  $x \Longrightarrow g x = x$ **assumes**  $f1: \bigwedge x$ .  $Q x \Longrightarrow P x$ **assumes**  $f2: \bigwedge x$ .  $Q$   $x \Longrightarrow x$ shows  $\bigwedge x$ . *Q*  $x \Longrightarrow g x$  $\langle proof \rangle$ 

#### **lemma**

**assumes**  $(\bigwedge (x::int). x < 1 + x)$ **and**  $(x::int) + 1 > x$ shows  $(\bigwedge (x : int) \colon x + 1 > x) \Longrightarrow (x : int) + 1 > x$  $\langle proof \rangle$ 

#### **lemma**

**assumes**  $\bigwedge a \ b. \ P \ ((a + 1) * (1 + b))$ **shows**  $\bigwedge a \, b :: \, nat. \, P \, ((a + 1) * (b + 1))$  $\langle proof \rangle$ 

#### **lemma**

**assumes**  $Q(\lambda b:: int. P(\lambda a.a + b)(\lambda a.a + b))$ **shows**  $Q(\lambda b:: int. P(\lambda a.a + b)(\lambda a.b + a))$  $\langle proof \rangle$ 

### $\langle ML\rangle$

Some regression tests

### $\langle ML\rangle$

### **lemma**

**assumes** *eq*: *PROP*  $A \implies PROP \ B \equiv PROP \ C$ **assumes**  $f1$ : *PROP D*  $\implies$  *PROP A* **assumes**  $f2$ : *PROP D*  $\implies$  *PROP C* shows  $\bigwedge x$ . *PROP D*  $\implies$  *PROP B* 

 $\langle proof \rangle$ 

**end**

# <span id="page-49-0"></span>**18 Finite sequences**

**theory** *Seq* **imports** *Main* **begin**

 $\textbf{datatype}$  'a seq =  $Empty \mid Seq$  'a 'a seq

**fun** *conc* :: '*a seq*  $\Rightarrow$  '*a seq*  $\Rightarrow$  '*a seq* **where** *conc Empty ys* = *ys*

|  $\text{conc}$  (*Seq x xs*)  $\text{ys} = \text{Seq } x \text{ (conc } xs \text{ ys)}$ 

**fun** *reverse* :: 'a seq  $\Rightarrow$  'a seq **where** *reverse Empty* = *Empty*

|  $reverse (Seq x xs) = conc (reverse xs) (Seq x Empty)$ 

**lemma** *conc\_empty*: *conc xs Empty* = *xs*  $\langle proof \rangle$ 

**lemma** *conc\_assoc*: *conc* (*conc xs ys*)  $zs = \text{conc} \ x \ \text{ (conc} \ y \ \text{ s} \ \text{ zs})$  $\langle proof \rangle$ 

**lemma** *reverse\_conc*: *reverse* (*conc xs ys*) = *conc* (*reverse ys*) (*reverse xs*)  $\langle proof \rangle$ 

**lemma** *reverse reverse*: *reverse* (*reverse xs*) =  $xs$  $\langle proof \rangle$ 

**end**

# <span id="page-49-1"></span>**19 Square roots of primes are irrational**

```
theory Sqrt
 imports Complex_Main HOL−Computational_Algebra.Primes
begin
```
The square root of any prime number (including 2) is irrational.

```
theorem sqrt_prime_irrational:
 fixes p :: nat
 assumes prime p
 shows sqrt p \notin Q\langle proof \rangle
```
**corollary**  $sqrt[3]{2}$  *not\_rat:*  $sqrt[3]{2} \notin \mathbb{Q}$  $\langle proof \rangle$ 

Here is an alternative version of the main proof, using mostly linear forwardreasoning. While this results in less top-down structure, it is probably closer to proofs seen in mathematics.

**theorem fixes** *p* :: *nat* **assumes** *prime p* **shows** *sqrt*  $p \notin Q$  $\langle proof \rangle$ 

Another old chestnut, which is a consequence of the irrationality of *sqrt 2*.

**lemma**  $∃ a b::real. a ∉ Q ∧ b ∉ Q ∧ a power b ∈ Q (is ∃ a b. ?P a b)$  $\langle proof \rangle$ 

#### **end**

# **References**

- <span id="page-50-1"></span>[1] B. A. Davey and H. A. Priestley. *Introduction to Lattices and Order*. Cambridge University Press, 1990.
- <span id="page-50-0"></span>[2] L. C. Paulson. *Isabelle: A Generic Theorem Prover*. Springer, 1994. LNCS 828.